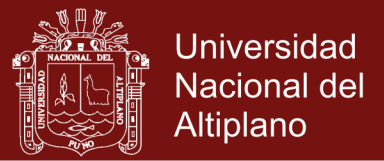

# **UNIVERSIDAD NACIONAL DEL ALTIPLANO ESCUELA DE POSGRADO DOCTORADO EN CIENCIAS DE LA COMPUTACIÓN**

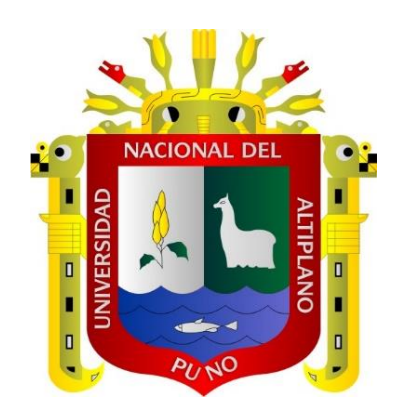

**TESIS**

**ARQUITECTURA PERVASIVA CON TECNOLOGÍAS WebRTC HÍBRIDAS PARA EL DESARROLLO DE UN FRAMEWORK MODELO VISTA CONTROLADOR DE TIEMPO REAL**

### **PRESENTADA POR:**

### **RAMIRO PEDRO LAURA MURILLO**

### **PARA OPTAR EL GRADO ACADÉMICO DE:**

**DOCTOR EN CIENCIAS DE LA COMPUTACIÓN**

**PUNO, PERÚ**

**2019**

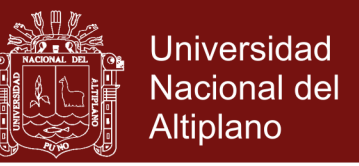

# UNIVERSIDAD NACIONAL DEL ALTERLANO

## **ESCUELA DE POSGRADO**

## DOCTORADO EN CIENCIAS DE LA COMPUTACIÓN

### **TESIS**

# ARQUITECTURA PERVASIVA CON TECNOLOGÍAS WebRTC HÍBRIDAS PARA EL DESARROLLO DE UN FRAMEWORK MODELO VISTA **CONTROLADOR DE TIEMPO REAL**

**PRESENTADA POR:** 

### **RAMIRO PEDRO LAURA MURILLO**

### PARA OPTAR EL GRADO ACADÉMICO DE:

### DOCTOR EN CIENCIAS DE LA COMPUTACIÓN

 $Dr. JU$ 

APROBADA POR EL SIGUIENTE JURADO:

PRESIDENTE

PRIMER MIEMBRO

**SEGUNDO MIEMBRO** 

**ASESOR DE TESIS** 

Dr. BERNABE CANOUI FLORES

Dr. LEONEL COYLA IDME

Dr. JUAN REYNALDO PAREDES QUISPE

**ALTER TUDELA MAMANI** 

Puno. 05 de setiembre de 2019

AREA : Ciencias de la Computación TEMA : Teoría de Sistemas y administración de sistemas LINEA : Desarrollo de un Framework MVC de tiempo real

Repositorio Institucional UNA-PUNO

No olvide citar esta tesis

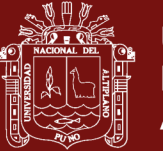

### **DEDICATORIA**

<span id="page-2-0"></span>A mis padres **Pedro y Adela**, que han dedicado su vida en cuidar de mis hermanas y de mi con sus peculiares ejemplos, cariño y formas no ortodoxas de educación, pero en final efectivas para criar unos hijos de bien y este grado esta dedicados a ellos como un agradecimiento por su sacrificio y enseñanzas.

A Julia, mi novia y esposita, y aunque algunas veces mi dolorcito de cabeza yo la quiero mucho, fue con ella con quien hemos comenzado a crear y compartir una vida de pareja unida y perdurable mirando siempre hacia el futuro, ella me ha enseñado que el cariño puede fluir con total compromiso y entrega aunque debemos lidiar siempre con los problemas cotidianos, pero estoy para apoyarla y quererla mucho estoy para quererla mucho y no para tratar de comprenderla, pero en suma y sobretodo me he encontrado enamorado de su forma de quererme y ponerme siempre en primer lugar.

A mis "queridas hermanas" Docio y Mary por su apoyo cuando he estado en problemas, eso tiene un valor incalculable gracias mis niñas, sin el sentido de responsabilidad de Mary unida con el desenfado de Docio no hubiéramos podido apoyarnos y avanzar juntos.

A mis amigotes de toda la vida a Romel y Vlady, sin ustedes no estaría concretando esta meta, mis más sinceros agradecimientos pues ustedes en particular nunca siempre me han dado la mano y confiado en mis a veces cabildantes habilidades.

A mis grandes amigas que llevaré con cariño en el día a día a las Monchis, Yojis, Lin Vic, Dorca, Sandrita, Paola, la coleguita Edith que logramos una sintonía de sentidos y metas personales con el camino de la vida siempre es difícil pero los amigos puros, siempre se apoyan, gracias.

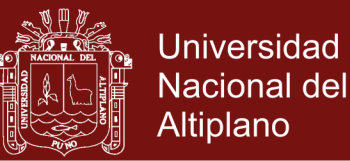

#### **AGRADECIMIENTOS**

- <span id="page-3-0"></span>- A la Universidad Nacional del Altiplano por darnos la oportunidad de formarnos bajo el entorno del conocimiento pleno de la sociedad académica en nuestras respectivas áreas.
- A mis jurados Dr. Reynaldo Paredes, Dr. Walter Tudela, Dr. Leonel Coyla y especialmente a mi asesor Dr. Bernabe Canqui por apoyarme durante la elaboración de esta tesis, así como por los alcances y correcciones.
- Al Dr. Wenceslao Medina Espinoza y Dr. Walter Tudela Mamani por la confianza y la comprensión del caso en algunas ausencias del trabajo justamente para los trámites para la así consolidación de este grado.

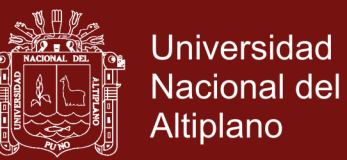

### ÍNDICE GENERAL

### Pág.

<span id="page-4-0"></span>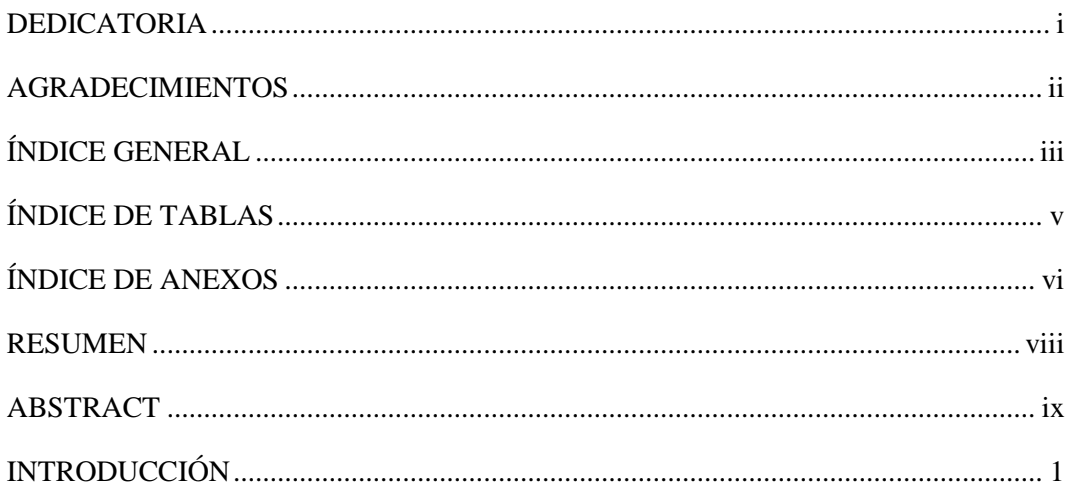

### **CAPÍTULO I**

### REVISIÓN DE LITERATURA

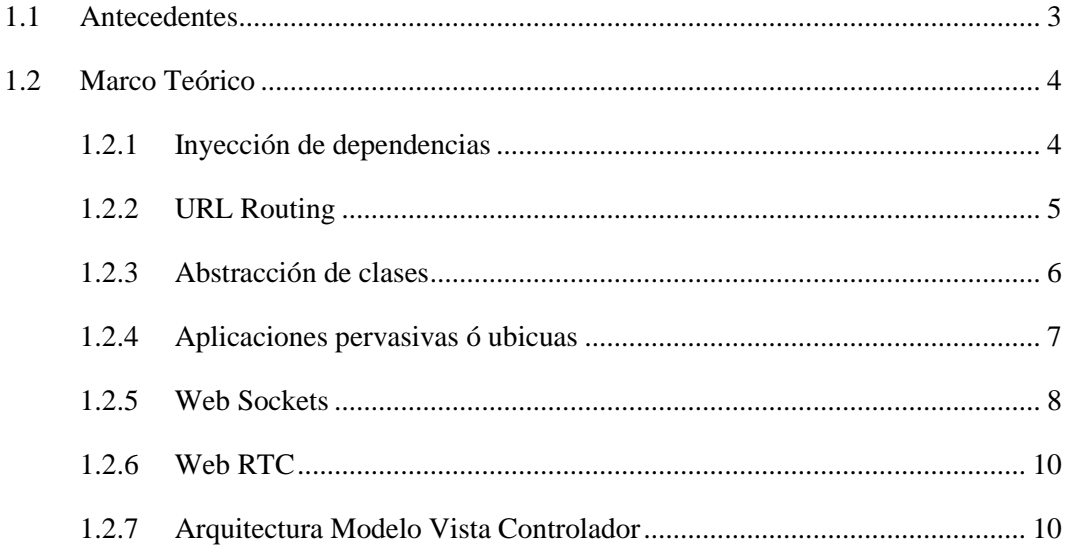

### **CAPÍTULO II**

#### PLANTEAMIENTO DEL PROBLEMA

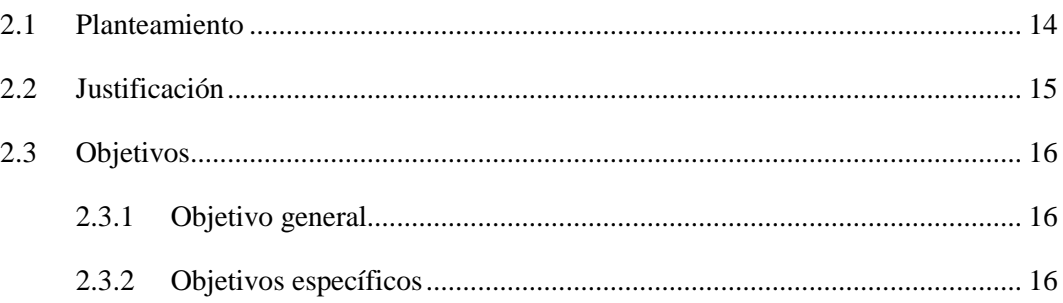

### **CAPÍTULO III**

### **MATERIALES Y MÉTODOS**

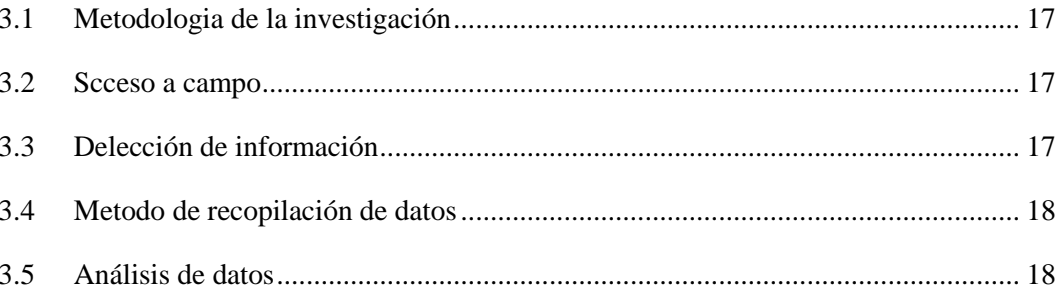

### **CAPÍTULO IV**

#### RESULTADOS Y DISCUSIÓN

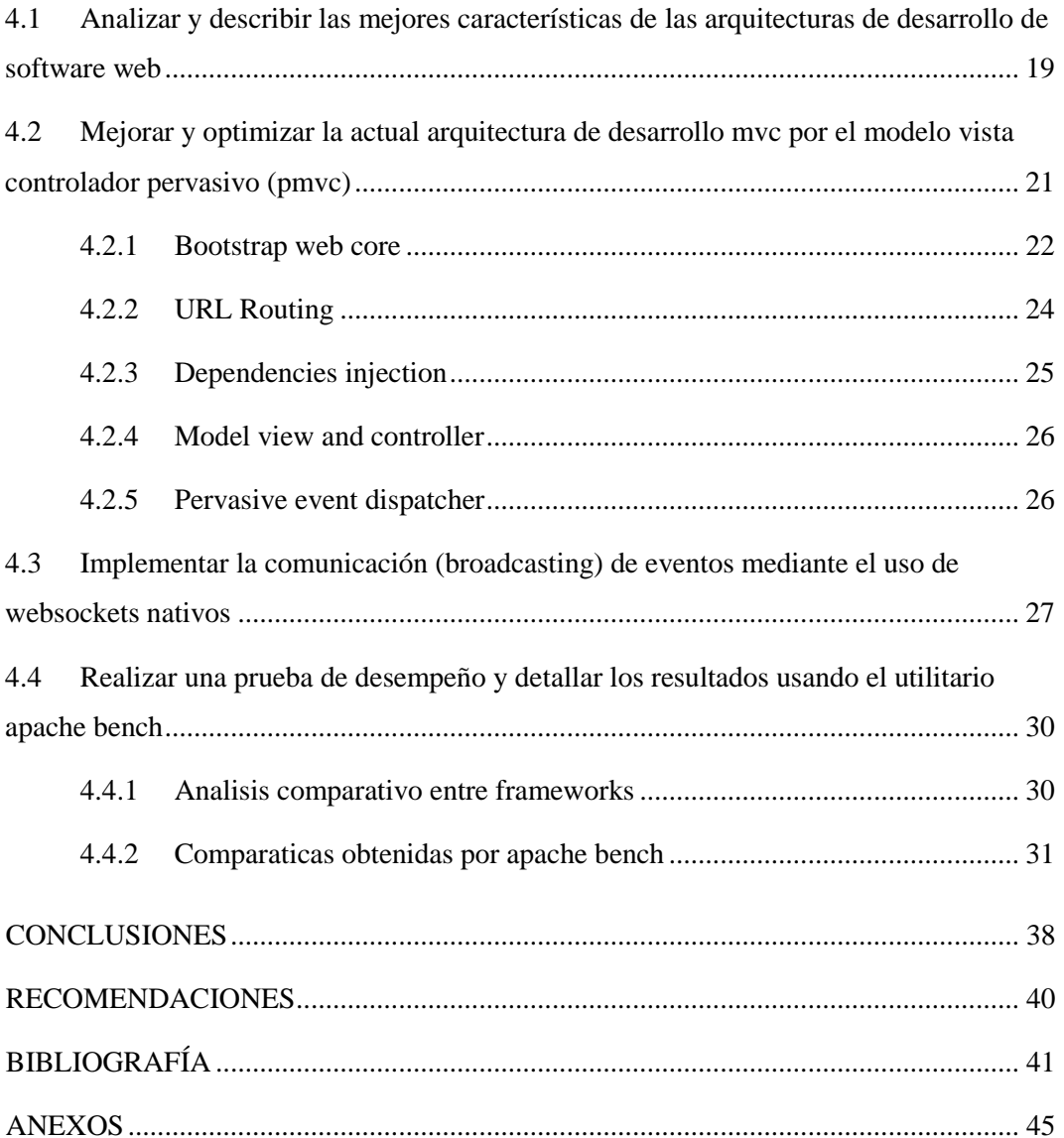

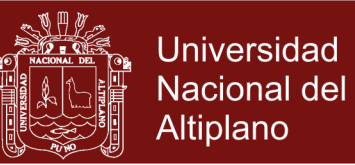

### **ÍNDICE DE TABLAS**

### **Pág.**

<span id="page-6-0"></span>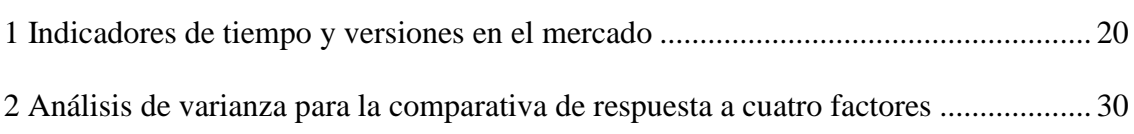

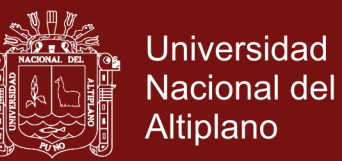

### **ÍNDICE DE FIGURAS**

### **Pág.**

<span id="page-7-0"></span>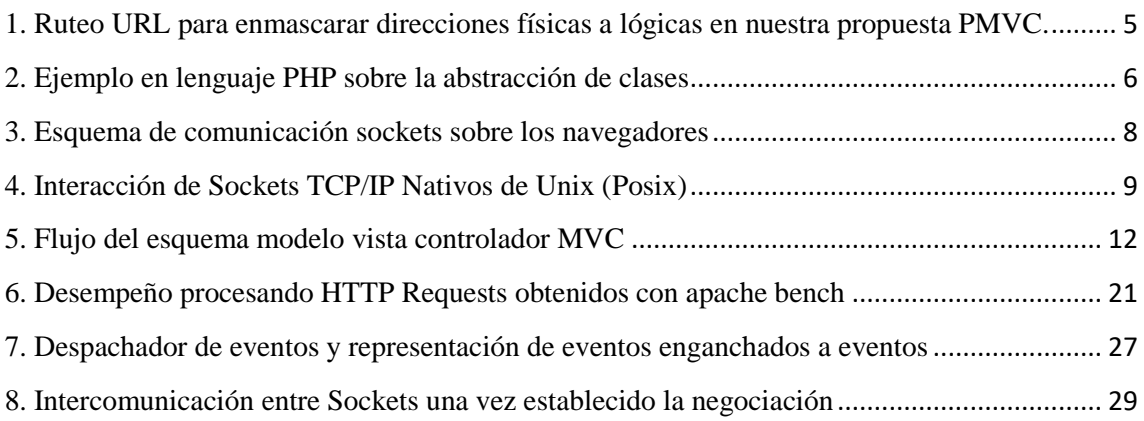

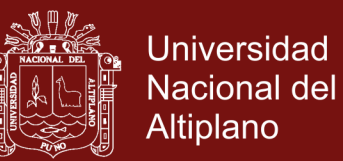

### **ÍNDICE DE ANEXOS**

### **Pág.**

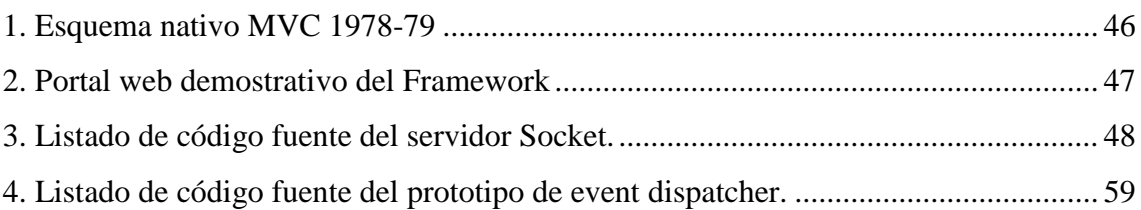

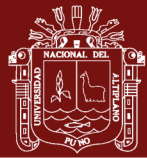

#### **RESUMEN**

<span id="page-9-0"></span>Las actuales arquitecturas de desarrollo están potenciado el desarrollo de aplicaciones web y el establecimiento de estándares parciales de desarrollo, esto es porque un Framework tiene características estrictas en la nomenclatura de invocación de funciones, así como el procesado de lenguajes de programación como PHP ó ASP.NET, en el caso de los Frameworks más populares las llamadas internas de comprobación, etiquetado, etc. Estas acciones generan un costo de procesado sobre el navegador y teniendo en cuenta que la aplicación será accesada por un alto número de usuarios esto generaría un lapso de tiempo duplicado debido a retardos en las peticiones sobre la ejecución de funciones o métodos. Por esto proponemos un esquema Pervasivo con tecnologías WebRTC para la mejora de la arquitectura de desarrollo Modelo Vista Controlador. Así establecer una variante mejorada que denominaremos arquitectura P.M.V.C. (Pervasive Model View Controller), con una jerarquía limpia en la abstracción de clases obtenida por la comparativa con otros Frameworks y las mejoras en la inyección de dependencias D.I. (Dependency Injection) para flexibilizar el uso de objetos de conexión a bases de datos, modelos y vistas finales para la renderización de resultados HTML, el soporte de intercomunicación de eventos en tiempo real, todo esto dentro de un controlador balanceado y organizado en sus dependencias. Se obtuvo resultados de las comparativas con el desempeño en una cantidad representativa de Frameworks MVC, finalmente incrementar herramientas DOM para la interoperabilidad entre vista y controlador para las llamadas internas para el mejor uso del Framework aquí propuesto.

**Palabras Clave:** base de datos, framework, pervasivo, reducción y tiempo-real.

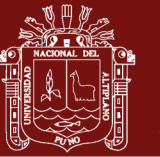

#### **ABSTRACT**

<span id="page-10-0"></span>The current development architectures are enhanced development of web applications and the development of partial development standards for developers, this is because a framework has strict features in the nomenclature of functional invocation, as well as the processing of programming languages such as PFP or ASP. NET, in the case of the popular frameworks, the internal check - in calls, labelling, etc. These actions generate a procedural cost of the browser and taking into account that the application will be accessed by a large number of users that would generate a duplicate time span due to delays in requests for execution of functions or methods. This is why we propose a pervasive scheme with WEBRTC technologies for improving the model development architecture viewed. Thus establish an improved variant that we will call architecture P. M. V. C. (pervasive model view controller), with a clean hierarchy in the abstraction of class obtained by comparative with other frameworks and improvements in the injection of D. I. (dependency injection) to flexibilize the use of connection objects to databases, models and final views for HTML results rendering, the support medium of real time events, all of this within a balanced and organized controller in their dependencies. Results were obtained from comparatives with performance in a representative quantity of frameworks MVC, finally increasing DOM tools for interoperability between view and controller for internal calls for the best use of the proposed framework.

**Keywords:** Database, framework, pervasive, reduction and time – real.

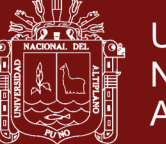

### **INTRODUCCIÓN**

<span id="page-11-0"></span>Un Framework es una herramienta intermedia de desarrollo, generalmente introduce nuevos estándares de programación sobre un lenguaje existente completamente formalizado, el punto de mejora o de optimización que alcanzan estas herramientas permite incrementar la capacidad y la potencia de desarrollo del lenguaje host, tal es el caso histórico del lenguaje PHP y Ruby, que agregados los Frameworks MVC a partir de los años 2001.

Esto ha mejorado la forma de desarrollo de aplicaciones en los diferentes entornos, se puede agregar también que han introducido un esquema de trabajo estandarizado para múltiples desarrolladores en un mismo proyecto, al tener una sola forma de trabajo en la adquisición de datos, la validación de formularios, el modelo de actualización e intercambio de datos CRUD, ha permitido que múltiples programadores converjan en clases, métodos y herramientas mejorando el tiempo de desarrollo con más resultados y menos reuniones.

Simfony fue la pionera de los Frameworks MVC en los años 2000 que dio pie al ASP.NET MVC de Microsoft y Angular por su esquema de trabajo con un servidor web integrado sobre el Core del MVC, es tremendamente extendido en Europa por lo que se puede tomar como referencia de optimización a este framework por la rica documentación y la estructurada forma de trabajo, aunque siempre viendo desde nuestro punto de vista puede mejorarse con la reducción de las llamadas y validaciones internas.

También tenemos es el incremento de las aplicaciones WebRTC (Aplicaciones web de tiempo real) caso de las aplicaciones como redes sociales y servicios de chatt, así como la base de datos con sistema de notificaciones Firebase que permiten desarrollar aplicaciones cercanas al tiempo real. Es por eso el desarrollo de nuestra propuesta de Framework MVC pervasivo bajo el enfoque de desarrollo de aplicaciones de uso cotidiano y extendidos a usuarios y todo tipo de dispositivos se sugiere la implementación de tal forma que permitan generar aplicaciones completamente interconectadas y pendientes de modificaciones sobre un software específico en el caso particular del software resultante.

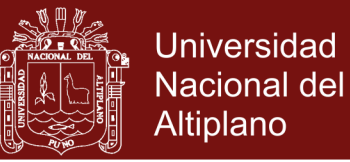

En el capítulo I, se presenta la revisión de literatura que sustenta la investigación, en el capítulo II, se presenta el planteamiento del problema que dio inicio a la investigación identificando justamente el problema, la justificación, los objetivos y las hipótesis. El capítulo III presenta los materiales y métodos utilizados para la investigación, resaltando el lugar de estudio, la determinación de la población y la muestra y el método de investigación usado. Finalmente, en el Capítulo IV los resultados y discusión.

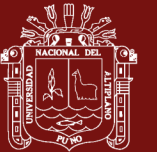

### **CAPÍTULO I**

### **REVISIÓN DE LITERATURA**

#### <span id="page-13-2"></span><span id="page-13-1"></span><span id="page-13-0"></span>**1.1 Antecedentes**

La aplicación de la arquitectura MVC incluso para sistema adaptativos como propuesta de solución en la computación (Pan & Lin, 2018), teniendo en cuenta propuestas de implementación con suma sencillez en un esquema balanceado (Dissanayake, 2018), contribuyen en la robustez de esta arquitectura de desarrollo de software web. Teniendo al lenguaje PHP como el más difundido para el desarrollo de las arquitecturas modelo vista controlador (Wei, 2009), Llegando la influencia a ser portada al lenguaje Java sobre el Framework Spring la que se ha establecido como estándar sobre este lenguaje (Singh et al, 2018).

El patrón MVC se ha adoptado como una arquitectura para aplicaciones Web en los principales lenguajes de programación. Si bien, muchos marcos web comerciales y no comerciales son muy populares y se aplican ampliamente, no son particularmente adecuados para aplicaciones pequeñas. En este trabajo, se analizan los principios y componentes básicos del patrón MVC. Se creó otro nuevo framework L-MVC muy ligero, escrito por PHP e implementado en Linux, luego se aplicó a un sistema de envío de documentos en línea como una demostración que apunta a mejorar la reutilización del código y el mantenimiento de pequeñas aplicaciones MVC (Li., *et al*, 2016). Por otro lado, como una opción ligera y veloz por lo compacto de su implementación. Teniendo en suma además que las aplicaciones de las nuevas herramientas desarrolladas estarán presentes en la nube como la plataforma iECU (Lu,. *et al*, 2017), por su flexibilidad de ejecución y visualización sobre cualquier sistema operativo (Lu., *et al*, 2017), también el trabajo sobre el streaming de audio y video enfocado en una arquitectura modelo vista controlador (Kordelas, 2016). Todo tipo de implementación se ha realizado también a la

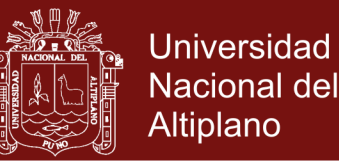

enriquecida documentación que han dejado trabajos que describen el comportamiento y comparativa entre (Jailia., *et al*, 2016). El núcleo de Spring, en su "core", realiza una inyección de dependencias. Básicamente lo que significa esto es que la creación de nuestros objetos las lleva a cabo un contenedor externo inyectándolos a otros objetos que dependan de los primeros. Además, esto se logra sin que nuestro código tenga dependencia alguna con Spring, salvo la clase que cree el contenedor Spring. (Dandan, 2013).

La aplicación sobre distintas disciplinas como los deportes (Yue, 2016) y la educación (Xu, 2011) realizado en el trabajo presentado por (Yue, 2016), permite incrementar el valor del trabajo sobre este campo, (Lu., *et al*, 2017) también nos muestra un futuro alterno con aplicación MSA Aplicaciones de micro servicio el cual consiste en distribuir módulos como si fueran servidores para acciones y una vez consolidados sincronizan con el servidor principal, teniendo que las base de datos también requieren este enfoque de solución (Selfa, 2006), todo ellos testeados sobre su robustez para administrar el tráfico de peticiones denominadas HTTP Requests (Zhang, 2017)

### <span id="page-14-0"></span>**1.2 Marco teórico**

#### <span id="page-14-1"></span>**1.2.1 Inyección de dependencias**

Del término en inglés DI (Dependency Injection) Una vez que el colector de objetos tiene definidas las variables globales y locales que son usadas dentro del entorno de ejecución del programa final, estos son organizados y únicamente referenciados a nuevos elementos mediante el recolector de datos y la inyección de dependencias nos permite agregar variables en el mismo entorno que las clases en el caso de PHP y clases abstractas en el caso de ASP.Net MVC (Microsoft, 2014)

La inyección de dependencias es una característica técnica que permite la generación de objetos en tiempo de ejecución así poder instanciarlos o acceder a sus propiedades, el truco es realizar la menor cantidad de declaraciones sobre el Controlador base. (Microsoft, 2014)

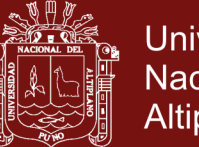

### <span id="page-15-0"></span>**1.2.2 URL Routing**

Se define como la capacidad de re direccionamiento y/o enrutamiento lógico de accesos en las direcciones URL que antiguamente eran basados en carpetas o archivos físicos, por direcciones virtuales que son analizadas previamente antes que el RoutingEngine se encargue de redirigir y obtener el objetivo sea una vista web o un archivo físico que requiere ciertos privilegios como un usuario y contraseña, así como la necesidad de una cookie activa para continuar con la operación. (Galloway, 2012)

El routing permite también simplificar accesos extensos en URL cortas, así como direcciones basadas en IDs alfa-numéricos por direcciones descriptivas como "https://miweb.com/noticias/ingreso-de-nuevos-candidatos-al-cuerpo-directivodel-congreso-de-la-republica", como se puede ver en la figura 01. las que son indirectamente buscadas en un B.D. y son reemplazadas internamente al renderizar la View sobre la que se trabaja. (Sanchez, 2014)

> (a) http://misite.pe/folderA/subfolderAB/file.php Modo de acceso físico mediante una dirección URL

(b) http://misite.pe/controller/action/argument Acceso lógico basado en modelo MVC.

(c) http://misite.pe/abrev/argument-long-and-extended Ejemplo de routing y manejo de URLs abreviados con o sin MVC

<span id="page-15-1"></span>*Figura 1.* Ruteo URL para enmascarar direcciones físicas a lógicas en nuestra propuesta PMVC.

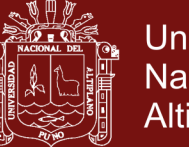

### **Universidad Nacional del** Altiplano

### <span id="page-16-0"></span>**1.2.3 Abstracción de clases**

Abstracción es un término del mundo real que podemos aplicar tal cual lo entendemos en el mundo de la Programación Orientada a Objetos. Algo abstracto es algo que está en el universo de las ideas, los pensamientos, pero que no se puede concretar en algo material, que se pueda tocar. Una clase abstracta es aquella sobre la que no podemos crear especímenes concretos, en la jerga de POO es aquella sobre la que no podemos instanciar objetos. El concepto de Herencia en Programación Orientada a Objetos se pode definir como jerarquía de clasificación, una característica es que se puede continuar incrementando las características de la nueva clase una vez heredados las características de la clase base esto permite la escalabilidad y el sentido progresivo. (Stroustrup, 2006)

Tenemos en la figura 02 una representación teórica de la clase SocketUser como la clase base, seguidamente la clase WebSocketServ que se declara como una clase que heredada de la clase SocketUser, heredando así los miembros y métodos de la clase padre, generalmente los que estén declarados con acceso público (p**ublic**).

```
abstract class SocketUser
{
    public $socket = null; public $headers = array();
     public $handshake = false;
     public $hasSentClose = false;
     function __construct($id, $socket)
     {
        $this = $id;
         $this->socket = $socket;
     }
}
class WebSocketServ extends SocketUser
{
     protected $sockets = array();
     function __construct($addr, $port, $bufLen = 2048)
     {
        parent:: construct( 0, null );
     }
}
```
<span id="page-16-1"></span>*Figura 2*. Ejemplo en lenguaje PHP sobre la abstracción de clases

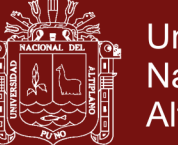

#### <span id="page-17-0"></span>**1.2.4 Aplicaciones pervasivas ó ubicuas**

A mediados de la década de 1990, IBM comenzó una línea de investigación que se denomina Computación pervasiva (IBM Mobile and Pervasive Computing), que tenía muchas similitudes con los objetivos de la computación ubicua. De hecho, muchos de los textos de hoy describen Pervasivo y Ubicuo como la misma cosa. Aunque la noción de estar liberados del ordenador de escritorio y las oportunidades de abrirnos a los demás a través de la conexión de ordenadores móviles e incrustados es un tema común a ambos, en 1991, la conexión con las tecnologías invisibles y tranquilas (Calms Technology) fue una perspectiva diferenciadora única de Xerox PARC. Sin embargo, más de 10 años después, cualquier posición única descrita por cualquiera de las partes (como es el caso de Calms Technology) se ha integrado poco a poco en una visión compartida y a partir del 2000 algunas publicaciones que se han propuesto describir este tema, lo presentan fundamentalmente con la misma posición. (Jurado, 2014)

IBM, en su haber, fue una de las primeras compañías para investigar la oportunidad de negocio alrededor de los Sistemas, uno de los primeros despliegues comerciales de un sistema de computación pervasiva nació de una colaboración entre IBM Zurich y Swissair en 1999, permitiendo a los pasajeros registrarse usando el teléfono móvil mediante WAP. Una vez que los pasajeros habían accedido al servicio, el teléfono también servía como una tarjeta de embarque, para mostrar la información del asiento y de la partida del vuelo, además de la identificación de los viajeros y la validación de las credenciales del vuelo. IBM también aplico estas tecnologías a otras oportunidades de servicio en banca y servicios financieros, ganando experiencia inicial en esta área. (Krumm., *et al*, 2012)

Las soluciones a nivel de sistema de computación pervasiva implican la integración de muchas tecnologías, como es el caso de plataformas inalámbricas/móviles que funcionan con sistemas operativos estándar que ya están ampliamente desplegados en los teléfonos inteligentes. Hoy en día, esto ha permitido el uso de entornos de software generalizados, tales como Web Sphere y J9 Virtual Machine, por citar dos de sus proyectos de software. Los puntos fuertes de la integración de sistemas de IBM han elaborado un conjunto para aprovechar la creciente oportunidad de servicios comerciales en torno a los Sistemas Pervasivos. (Couloris., *et al*, 2013)

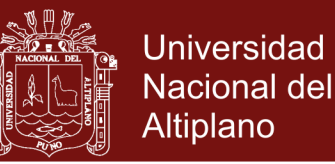

#### <span id="page-18-0"></span>**1.2.5 Web Sockets**

WebSocket es una tecnología que proporciona un canal de comunicación bidireccional y full-duplex sobre un único socket TCP. Está diseñada para ser implementada en navegadores y servidores web, pero puede utilizarse por cualquier aplicación cliente/servidor. La API de WebSocket está siendo normalizada por el W3C, mientras que el protocolo WebSocket ya fue normalizado por la IETF como el RFC 6455. Debido a que las conexiones TCP comunes sobre puertos diferentes al 80 son habitualmente bloqueadas por los administradores de redes, el uso de esta tecnología proporciona una solución a este tipo de limitaciones proveyendo una funcionalidad similar a la apertura de varias conexiones en distintos puertos, pero multiplexando diferentes servicios WebSocket sobre un único puerto TCP (a costa de una pequeña sobrecarga del protocolo). (Bormann., *et al*, 2018)

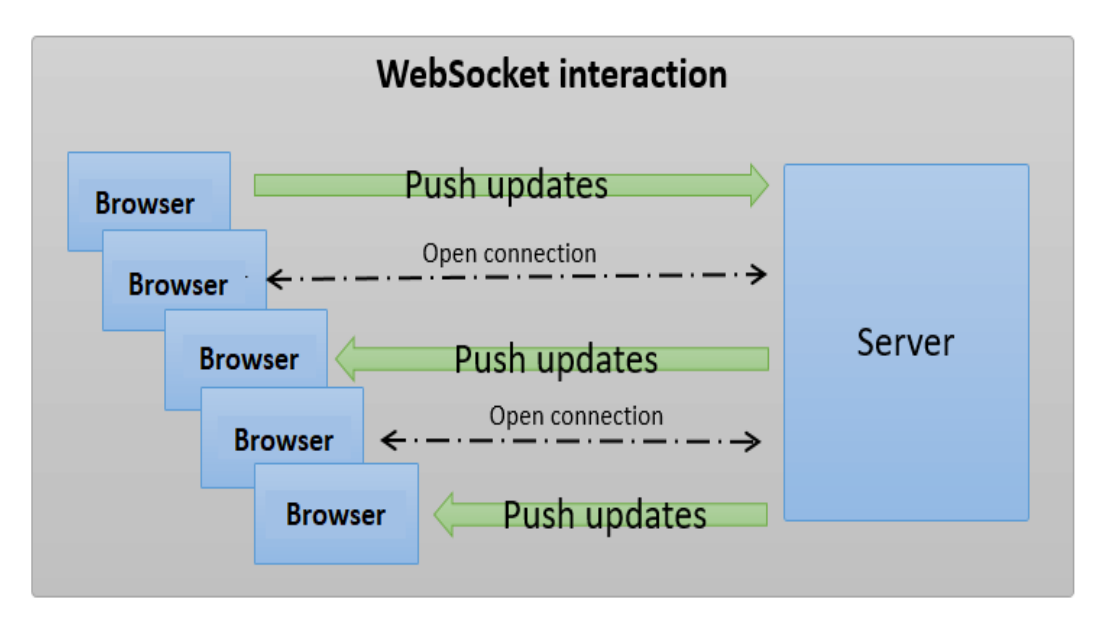

<span id="page-18-1"></span>*Figura 3.* Esquema de comunicación sockets sobre los navegadores

Un socket de dominio UNIX (UDS) o socket IPC (socket de comunicación interprocesos) es un socket virtual, similar a un socket de Internet que se utiliza en los sistemas operativos POSIX para comunicación entre procesos. Estas conexiones aparecen como flujos de bytes, al igual que las conexiones de red, pero todos los datos se mantienen dentro de la computadora local. Los Sockets utilizan el sistema de archivos como su dirección de espacio de nombres, es decir, son vistos por los procesos como archivos de un sistema de archivos. Esto permite que dos procesos

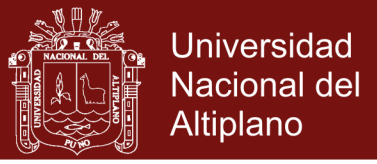

distintos referencien y abran el mismo socket con el fin de comunicarse. Sin embargo, la comunicación real (el intercambio de datos) no utiliza el sistema de ficheros, sino buffers de memoria del núcleo. (Powers, *et al.*, 2017)

Además del envío de datos, los procesos pueden enviar descriptores de archivos a una conexión de socket de dominio UNIX mediante las llamadas del sistema sendmsg() y recvmsg(). Esto permite que los procesos de envío concedan al proceso de recepción acceso a un descriptor de archivo para el cual el proceso de recepción no tiene acceso. Esto puede ser utilizado para implementar un formulario rudimentario de seguridad basada en capacidades. Por ejemplo, esto le permite al analizador del antivirus ClamAV ejecutar un demonio sin privilegios en Linux o BSD, aunque puede enviar cualquier archivo al socket del daemon. (Shao et al, 2016)

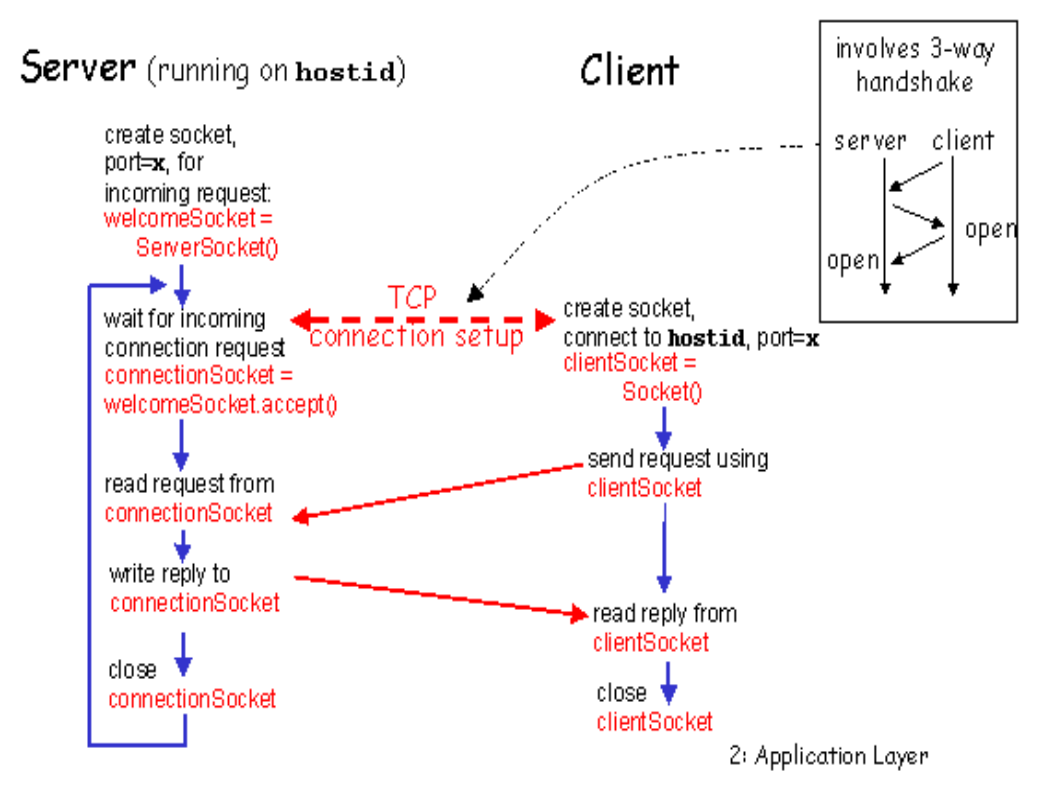

<span id="page-19-0"></span>*Figura 4.* Interacción de Sockets TCP/IP Nativos de Unix (Posix) Fuente: (Shao., *et al.,* 2016)

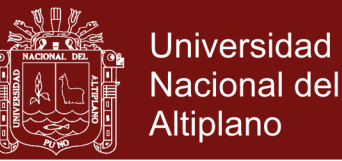

#### <span id="page-20-0"></span>**1.2.6 Web RTC**

Un proyecto conocido como WebRTC, para la comunicación en tiempo real basada en navegador, fue hecho Open Source por Google, Esto ha sido continuado por los trabajos en curso para estandarizar los protocolos pertinentes de la IETF2 y APIs del navegador en la W3C. Es una solución tecnológica que resultó de un esfuerzo conjunto entre la World Wide Web Consortium (W3C) y el Internet Engineering Task Force (IETF) por proporcionar comunicación en tiempo real punto a punto, a través del navegador. (Johnston & Burnett, 2012)

La W3C estandariza las tecnologías desde la perspectiva de los navegadores y tecnologías web y definición de APIs para la utilización de WebRTC. IETF propone la RTCWeb que es una estandarización a nivel de transportes (SRTP/STUN/ICE/TURN) asi como la disponibilidad de los codecs. (Johnston & Burnett, 2012)

Con respecto al diseño, los principales componentes de WebRTC incluyen:

- getUserMedia, que permite a un navegador web acceder a la cámara y el micrófono.
- PeerConnection, que establece las llamadas de audio y vídeo.
- DataChannels, que permiten a los navegadores a compartir datos a través de peer-to-peer.

#### <span id="page-20-1"></span>**1.2.7 Arquitectura modelo vista controlador**

Es una arquitectura de software que separa los componentes internos que interactúan en una aplicación, la interfaz de usuario y la lógica de control en tres componentes distintos. Se trata de un modelo muy maduro y que ha demostrado su validez a lo largo de los años en todo tipo de aplicaciones y sobre varios de lenguajes y plataformas de desarrollo de aplicaciones web. (Servicio de informática, 2019)

Particularmente durante nuestra investigación se ha trabajado con las implementaciones sobre PHP, ASP.NET y Java obteniendo una limpieza de código y transparencia en la ejecución en el orden descrito previamente. Elegimos PHP por

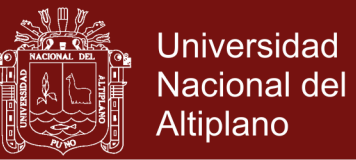

la versatilidad del lenguaje en la conversión de tipos dinámicos y la inyección de dependencias en tiempo de ejecución sin declaraciones y restricciones. (Servicio de informática, 2019)

#### **Los componentes son:**

- El Modelo que contiene una representación de los datos que maneja el sistema, su lógica de negocio, y sus mecanismos de persistencia.
- La Vista, o interfaz de usuario, que compone la información que se envía al cliente y los mecanismos interacción con éste.
- El Controlador, que actúa como intermediario entre el Modelo y la Vista, gestionando el flujo de información entre ellos y las transformaciones para adaptar los datos a las necesidades de cada uno.

#### **El modelo es el responsable de:**

- Acceder a la capa de almacenamiento de datos. Lo ideal es que el modelo sea independiente del sistema de almacenamiento.
- Define las reglas de negocio (la funcionalidad del sistema). Un ejemplo de regla puede ser: "Si la mercancía pedida no está en el almacén, consultar el tiempo de entrega estándar del proveedor".
- Lleva un registro de las vistas y controladores del sistema.
- Si estamos ante un modelo activo, notificará a las vistas los cambios que en los datos pueda producir un agente externo (por ejemplo, un fichero por lotes que actualiza los datos, un temporizador que desencadena una inserción, etc.).

#### **El controlador es responsable de:**

- Recibe los eventos de entrada (un clic, un cambio en un campo de texto, etc.).
- Contiene reglas de gestión de eventos, del tipo "SI Evento Z, entonces Acción W". Estas acciones pueden suponer peticiones al modelo o a las vistas. Una de estas peticiones a las vistas puede ser una llamada al método "Actualizar()". Una petición al modelo puede ser "Obtener tiempo de entrega (nueva orden de venta)".

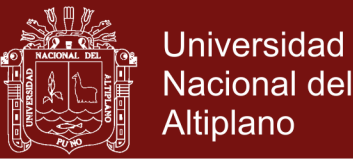

#### **Las vistas son responsables de:**

- Recibir datos del modelo y los muestra al usuario.
- Tienen un registro de su controlador asociado (normalmente porque además lo instancia).
- Pueden dar el servicio de "Actualización()", para que sea invocado por el controlador o por el modelo (cuando es un modelo activo que informa de los cambios en los datos producidos por otros agentes).

El flujo que sigue el control generalmente es el siguiente:

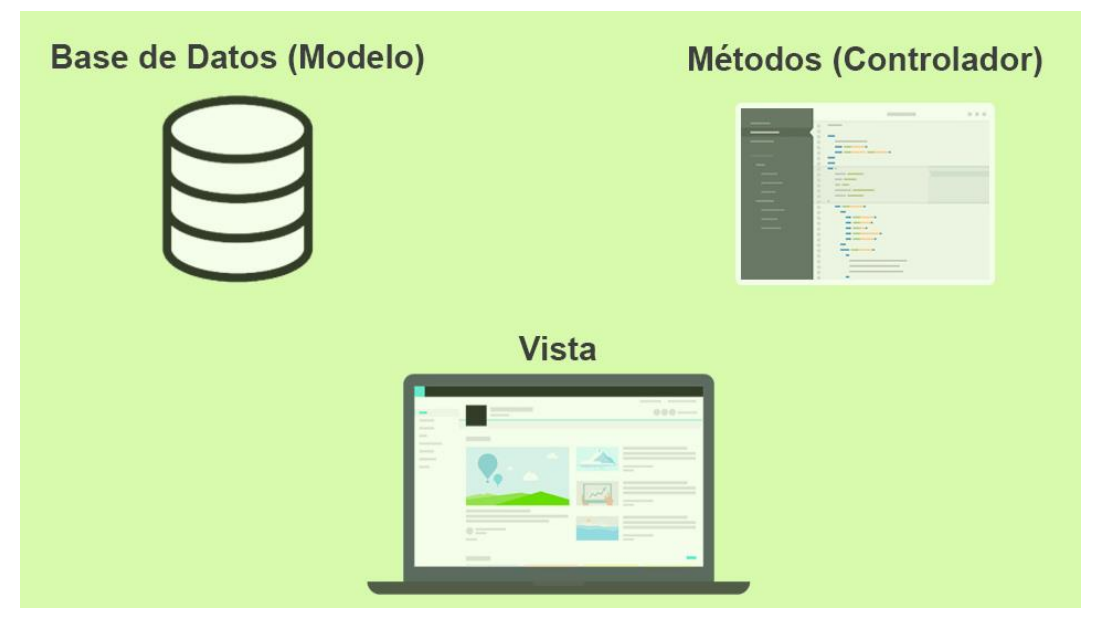

<span id="page-22-0"></span>*Figura 5.* Flujo del esquema modelo vista controlador MVC

Fuente. (Gonzales y Romero, 2014)

- 1. El usuario interactúa con la interfaz de usuario de alguna forma (por ejemplo, el usuario pulsa un botón, enlace, etc.)
- 2. El controlador recibe (por parte de los objetos de la interfaz-vista) la notificación de la acción solicitada por el usuario. El controlador gestiona el evento que llega, frecuentemente a través de un gestor de eventos (handler) o callback.
- 3. El controlador accede al modelo, actualizándolo, posiblemente modificándolo de forma adecuada a la acción solicitada por el usuario (por ejemplo, el controlador actualiza el carro de la compra del usuario). Los controladores

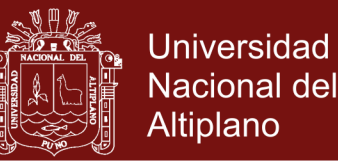

complejos están a menudo estructurados usando un patrón de comando que encapsula las acciones y simplifica su extensión.

- 4. El controlador delega a los objetos de la vista la tarea de desplegar la interfaz de usuario. La vista obtiene sus datos del modelo para generar la interfaz apropiada para el usuario donde se refleja los cambios en el modelo (por ejemplo, produce un listado del contenido del carro de la compra). El modelo no debe tener conocimiento directo sobre la vista. Sin embargo, se podría utilizar el patrón Observador para proveer cierta indirección entre el modelo y la vista, permitiendo al modelo notificar a los interesados de cualquier cambio. Un objeto vista puede registrarse con el modelo y esperar a los cambios, pero aun así el modelo en sí mismo sigue sin saber nada de la vista. El controlador no pasa objetos de dominio (el modelo) a la vista, aunque puede dar la orden a la vista para que se actualice. Nota: En algunas implementaciones la vista no tiene acceso directo al modelo, dejando que el controlador envíe los datos del modelo a la vista.
- 5. La interfaz de usuario espera nuevas interacciones del usuario, comenzando el ciclo nuevamente.

Estos elementos describen los elementos inherentes del patrón de desarrollo modelo vista controlador moderno. (Servicio de informática, 2019)

.

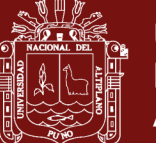

### **CAPÍTULO II**

#### **PLANTEAMIENTO DEL PROBLEMA**

#### <span id="page-24-2"></span><span id="page-24-1"></span><span id="page-24-0"></span>**2.1 Planteamiento**

MVC (Patrón de desarrollo Modelo Vista Controlador) fue introducido por Trygve Reenskaug en Smalltalk-76 durante su visita a Xerox Parc en los años 70 (Reenskaug, 1978). Luego en los años 80, Jim Althoff y otros implementaron una versión de MVC para la biblioteca de clases de Smalltalk-80. (Krasner, 1988). Sólo más tarde, en 1988, MVC se expresó como un concepto general en un artículo sobre Smalltalk-80.

Como arquitectura de desarrollo MVC (Modell-View-Controller) está presente desde el 2001 al presentarse al mundo Symfony la que se implementó completamente sobre lenguaje PHP, le siguen la implementación de .NET sobre ASP MVC presentada el 2009, luego CakePHP en el año 2006 le siguen Laravel desarrollada el 2011 (Hernández, 2015), desde entonces el desarrollo de aplicaciones con acciones y herramientas estandarizadas en un esquema organizado y dejando el molesto código "espagueti" a un lado genera nuevas y mejores aplicaciones.

Un Framework es una herramienta intermedia de desarrollo, generalmente introduce nuevos estándares de programación sobre un lenguaje existente completamente formalizado, el punto de mejora o de optimización que alcanzan estas herramientas permite incrementar la capacidad y la potencia de desarrollo del lenguaje host, tal es el caso histórico del lenguaje PHP y Ruby, que agregados los Frameworks MVC a partir de los años 2001, han mejorado la forma de desarrollo de aplicaciones en los diferentes entornos, se puede agregar también que han introducido un esquema de trabajo estandarizado para múltiples desarrolladores en un mismo proyecto, al tener una sola forma de trabajo en la adquisición de datos, la validación de formularios, el modelo de actualización e intercambio de datos CRUD (Create / Read / Update & Delete) que se refiere a las operaciones creación, lectura, actualización y borrado (Sinha, 2017), ha

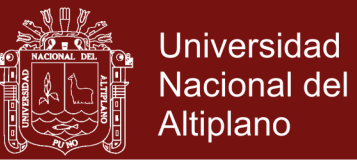

permitido que múltiples programadores converjan en clases, métodos y herramientas mejorando el tiempo de desarrollo con más resultados y menos reuniones.

Simfony fue la pionera de los Frameworks MVC dio pie al ASP.NET MVC de Microsoft y Angular por su esquema de trabajo con un servidor web integrado sobre el Core del MVC, es tremendamente extendido en Europa por lo que se puede tomar como referencia de optimización a este framework por la rica documentación y la estructurada forma de trabajo, aunque siempre viendo desde nuestro punto de vista puede mejorarse con la reducción de las llamadas y validaciones internas, otro punto de vanguardia es el incremento de las aplicaciones WebRTC ó Aplicaciones web de tiempo real (Grozev et al, 2016). Caso de las aplicaciones como redes sociales y servicios de chatt, así como la base de datos con sistema de notificaciones Firebase que permiten desarrollar aplicaciones cercanas al tiempo real, por ello nuestra propuesta de Framework pervasivo bajo el enfoque de desarrollo de aplicaciones de uso cotidiano y extendidos a usuarios y todo tipo de dispositivos se sugiere la implementación de tal forma que permitan generar aplicaciones completamente interconectadas y pendientes de modificaciones sobre un software específico en el caso particular del software resultante. Lo que nos lleva a la pregunta de investigación.

**¿Es factible el desarrollo de una arquitectura de Framework MVC Pervasivo como una mejora sobre el esquema actual de desarrollo de aplicaciones web?**

#### <span id="page-25-0"></span>**2.2 Justificación**

Los Frameworks o marcos de trabajo más vanguardistas como NodeJS y Angular requieren de la integración de componentes como sockets.io para que puedan soportar aplicaciones intercomunicadas e interoperantes entre sus componentes son una motivación para este trabajo, partiendo de ellas se plantea este Framework Pervasivo para el desarrollo de aplicaciones que se ejecuten e intercomunican en tiempo real, al ser previsivo será capaz de compenetrarse e interactuar con otras aplicaciones basadas en la misma arquitectura y tener notificaciones sobre el motor CRUD (Create, Read, Update and Delete), sobre acciones generales sobre la interfaz de usuario.

Para la implementación nos basaremos en la mejora de la comunicación entre aplicaciones, mediante notificaciones una vez realizadas acciones de acceso al CRUD ó sobre eventos administrativos como habilitación/bloqueo entre otros, sobre todo en

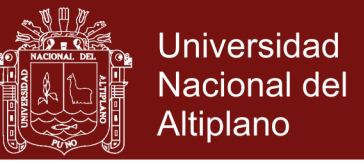

desarrollar una arquitectura de desarrollo mejorada en las llamadas de sus componentes, previas a la invocación de la aplicación final.

### <span id="page-26-1"></span><span id="page-26-0"></span>**2.3 Objetivos**

### **2.3.1 Objetivo general**

Analizar, desarrollar e implementar una arquitectura Modelo Vista Controlador Pervasivo basado en tecnologías WebRTC híbridas, como alternativa y mejora de desarrollo de aplicaciones web.

#### <span id="page-26-2"></span>**2.3.2 Objetivos específicos**

- Analizar y describir las mejores características de las arquitecturas de desarrollo de software web.
- Mejorar y optimizar la actual arquitectura de desarrollo modelo vista controlador, por el modelo pervasivo (PMVC).
- Implementar la comunicación (broadcasting) de eventos Mediante el uso de sockets nativos.
- Realizar una prueba de desempeño y detallar los resultados usando el utilitario Apache Bench.

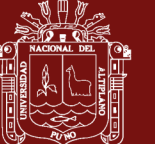

## **CAPÍTULO III MATERIALES Y MÉTODOS**

#### <span id="page-27-2"></span><span id="page-27-1"></span><span id="page-27-0"></span>**3.1 Metodología de la investigación**

Para el desarrollo del Framework Modelo Vista Controlador Pervasivo como arquitectura de desarrollo de aplicaciones web, se utilizó el tipo de investigación descriptivo que tiene un enfoque analítico, esto debido a la confrontación de la teoría con la realidad, mientras que el enfoque comparativo de las características de los otros productos, se analiza la relación que existe entre las características en el desarrollo de aplicaciones web y percepción de los usuarios finales.

#### <span id="page-27-3"></span>**3.2 Acceso a campo**

En Ciencias de la Computación ('Computer Science') el término "tecnologia de información" denota un objeto que se estudia son todas aquellas Tecnologías de la Información y Comunicación. Incluyen todos los equipos y aparatos desde pc hasta celulares, equipos de seguridad perimétrica como en el caso del Internet de las Cosas, así como los sistemas de vigilancia.

#### <span id="page-27-4"></span>**3.3 Selección de información**

En el presente trabajo de investigación de desarrollo de una arquitectura pervasiva para el desarrollo de aplicaciones web, se utilizó como diseño de investigación el cuasi experimental, debido a que los diseños cuasi experimentales manipulan al menos una variable independiente, esto con la finalidad de verificar su efecto y relación con una o más variables dependientes. Con este diseño cuasi experimental se seleccionará un grupo experimental y se someterá a un análisis comparativo entre los frameworks más destacados en el área. Para esta diferencia estadística se utilizó la prueba estadística de

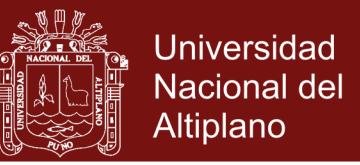

diferencia de medias pareadas o pruebas relacionadas. (Sampieri, Collado, Lucio, & Pérez, 2010)

#### <span id="page-28-0"></span>**3.4 Método de recopilación de datos**

La recolección de datos para el presente trabajo de investigación, se realizó mediante encuestas, porque el método consiste en obtener información de los usuarios en estudio, para nuestro caso el proyectista, el supervisor de obra y el residente de obra, que son considerados como los usuarios finales.

#### <span id="page-28-1"></span>**3.5 Análisis de datos**

Un análisis comparativo es un estudio profesional en laboratorio realizado por un conjunto numeroso de asociaciones de consumidores a escala sobre productos de consumo (sistemas informáticos, vehículos, alimentos, etc.) al objeto de publicar sus resultados en sus respectivas revistas de análisis comparativos, reduciendo el coste de su realización separadamente y aprovechando la gran similitud de productos, marcas y modelos en los mercados de estos países.

Los análisis que realizan las asociaciones de consumidores en todo el mundo son de dos tipos según que lo analizado sea un producto o un servicio.

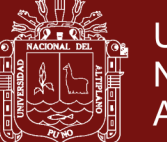

## **CAPÍTULO IV RESULTADOS Y DISCUSIÓN**

## <span id="page-29-2"></span><span id="page-29-1"></span><span id="page-29-0"></span>**4.1 Analizar y describir las mejores características de las arquitecturas de desarrollo de software web**

Para comenzar en detalle con el estudio de los Frameworks web; es necesario identificar los más usados por desarrolladores de aplicaciones, así elegir los más representativos por sus características, para seleccionarlos según los criterios establecidos.

Como una forma histórica de la aparición de los Frameworks podemos remontarnos a la primera librería de clases OWL (Object Windows Library) para desarrollo de interfaces gráficas seguidamente MFC (Microsoft Foundation Class) pasando por wxWidgets que fue la primera implementación libre basado en clases para el desarrollo escalable de componentes GUI sobre Windows y Linux ya sea con las interfaces gráficas GNOME y KDE aunque inicialmente desarrollado para correr sobre X11 actualmente existen librerías basadas en QT GUI que corre sobre Windows, Linux y MacOS, basando así la esencia teórica del uso de librerías de clases para el desarrollo de interfaces

En la actualidad 2019, consultado en el sitio de desarrolladores fullscale.io, está presente un top ten (lista de los 10 mejores) de los mejores Frameworks MVC para desarrolladores de aplicaciones web, los que han sido evaluados, medido en su desempeño y detallados en esta lista elaborada anualmente.

Y según los criterios de madurez y la documentación, obteniendo las tablas 1 y 2. Tenemos lo siguiente:

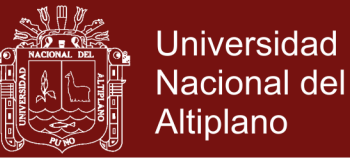

### <span id="page-30-0"></span>Tabla 1

*Indicadores de tiempo y versiones en el mercado*

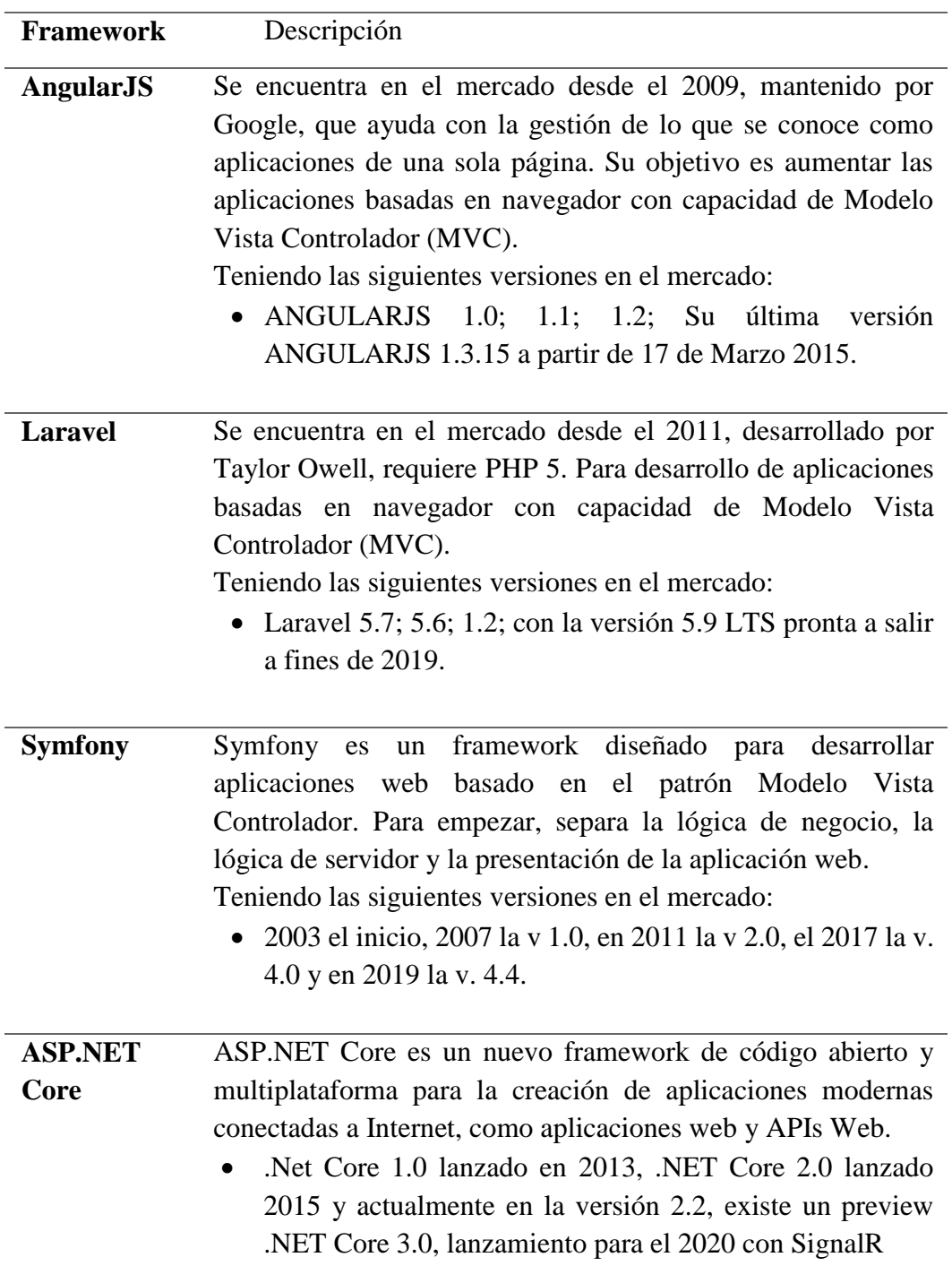

*Fuente: Compilación desarrollada por el autor, fuente original hostinger.es*

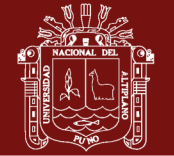

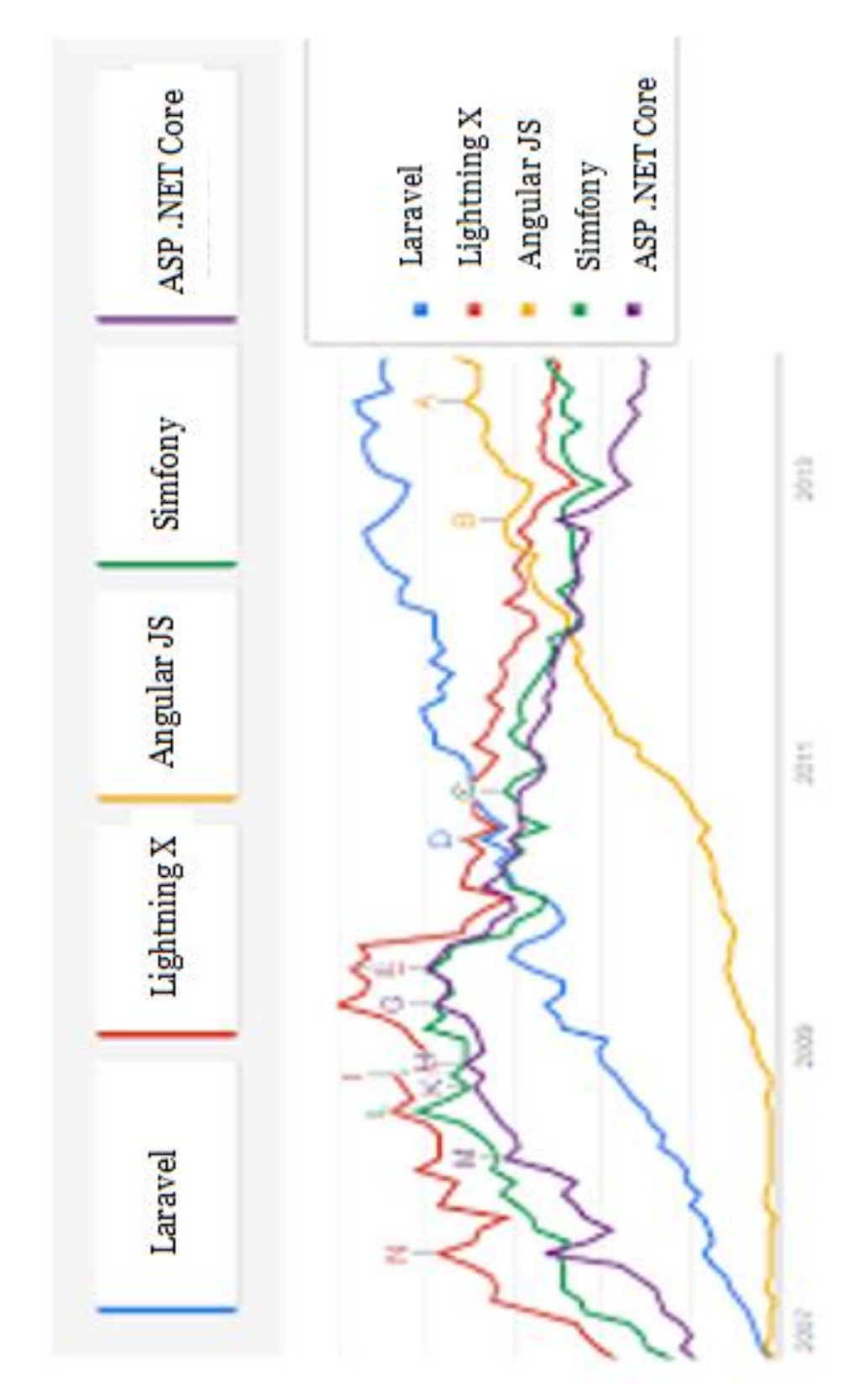

<span id="page-31-1"></span>*Figura 6.* Desempeño procesando HTTP Requests obtenidos con apache bench

<span id="page-31-0"></span>**4.2 Mejorar y optimizar la actual arquitectura de desarrollo mvc por el modelo vista controlador pervasivo (pmvc)**

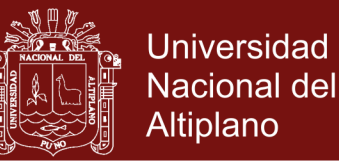

#### <span id="page-32-0"></span>**4.2.1 Bootstrap web core**

Tiene su origen en el desarrollo de sistemas operativos con la denominación MBR Bootstrap o carga y ejecución como medida de autosuficiencia, técnicamente una vez que el BIOS inicia el computador pasa el control al usuario con un salto al sector 0x7C00 offset 0x0000 en Modo Real, que el programa de carga del sistema operativo pasara a modo protegido y/o extendido.

En el caso particular de nuestro Framework Web y basado en el lenguaje PHP recurriremos al archivo de configuración host el archivo *.htaccess* cuyos privilegios de ejecución están por encima de los archivos *index.\** la modificación será:

**Listado 01:** Código fuente bootstrap host path init

```
01
02
03
04
05
06
07
08
     Options All -Indexes
    RewriteEngine on
    Options -Indexes
    RewriteCond $1 !^(index\.php|robots\.txt|sitemap\.xml|wroot)
    RewriteRule ^(.*)$ index.php?url=$1 [L]
```

```
01
02
03
04
05
06
07
08
09
10
11
12
13
14
15
16
17
18
19
20
21
22
23
24
    <?php
     /***********************************************************
     * Project : Pervasive Model View Controller
     * Based on : Lx Framework 1/16
     * Date : 15/01/2019
     * Coder : Ramiro Pedro Laura Murillo
      *
     * Doctorate in Computer Science (2019)
     * Universidad Nacional del Altiplano - Puno
     **********************************************************/
    define( 'LX COREAPP', true );
    define( 'LX_VERSION', 0.99 );
    define( 'LX MY SIGN', "LxPMVC" );
    class CoreApp {
         protected $appController = "Web";
```
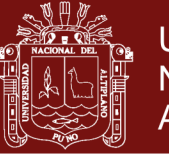

**Universidad Nacional del** Altiplano

```
25
26
27
28
29
30
31
32
33
34
35
36
37
38
39
40
41
42
43
44
45
46
47
48
49
50
51
52
53
54
55
56
57
58
59
60
61
62
63
64
65
66
67
68
69
70
71
72
73
74
75
76
77
78
79
80
81
82
83
84
85
            protected $appMethod = "Index";
           protected $appArgs = [];
            private function getURL()
             {
                 \text{Surl} = \text{null};
                 if( isset( $ GET["url"] ) )
      \left\{ \begin{array}{cc} 0 & 0 & 0 \\ 0 & 0 & 0 \\ 0 & 0 & 0 \\ 0 & 0 & 0 \\ 0 & 0 & 0 \\ 0 & 0 & 0 \\ 0 & 0 & 0 \\ 0 & 0 & 0 \\ 0 & 0 & 0 \\ 0 & 0 & 0 \\ 0 & 0 & 0 \\ 0 & 0 & 0 & 0 \\ 0 & 0 & 0 & 0 \\ 0 & 0 & 0 & 0 \\ 0 & 0 & 0 & 0 & 0 \\ 0 & 0 & 0 & 0 & 0 \\ 0 & 0 & 0 & 0 & 0 \\ 0 & 0 & 0 & 0 & 0 \\ 0 & 0 & 0 & 0 & 0\text{Surl} = \text{S} \text{ GET}['url"];
                       $url = rtrim($url);
                      $url = filter var($url,FILTER SANITIZE URL);
                       $url = explode( '/', $url );
                  }
                  return $url;
             }
            public function Run()
             {
                 $url = $this->qetURL();
                  // verify controller's name
                 if( $url[0] != null) $this->appController = ucwords( $url[0] );
                  // verify method's name
                  if( isset($url[1]) && $url[1]!=null )
                       $this->appMethod = ucwords( $url[1] );
                  // leave the used block and clear
                 unset( $url[0] );
                 unset( $url[1] );
                  // get all arguments on stored var
                  $this->appArgs = array_values( $url );
                  // load class and Method
                 require once( $this->appController . ".php" );
                  $tmpClass = new $this->appController();
                  // finally load method and args
                 call user func array(
                       [ $tmpClass, $this->appMethod ],
                       $this->appArgs
                     );
             }
      }
      function &loadConfig( Array $replace = array() )
      {
              global $config;
              // Are any values being dynamically added or replaced?
              foreach ($replace as $key => $val)
               {
```
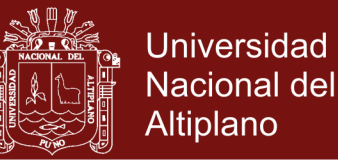

```
86
87
88
89
90
91
92
93
94
95
96
97
98
99
100
101
102
103
104
105
106
107
108
109
110
111
112
113 | $app = new CoreApp();
114
115
116
                  $config[$key] = $val;
           }
           return $config;
           // $this->config =& get_config();
     }
     class lxController {
           public $config;
           public function lxController()
           {
                  $this->config = \& loadConfig();
           }
           public function loadView( $file )
           {
                 require_once( 
           $this->config["APP_PATH"] ."/Views/". $file . ".php" );
           }
     }
    // and that's it !
    \frac{1}{2}$app->Run();
    2
```
#### **Listado 02:** Código fuente bootstrap web load

Seguidamente se pasa el control al archivo index de forma manual pudiéndose cambiar si se requiere, solo por convención mantenemos el archivo.

#### <span id="page-34-0"></span>**4.2.2 URL Routing**

Las direcciones físicas o de locación URL serán reemplazadas dentro del nucleo del framework para mantener el enrutamiento de forma limpia, además de asegurar una limpieza contra ataques XSS basadas en la inyección de código malicioso, una vez interceptado la línea de pedido URL este podrá ser reemplazado internamente así poder operar dentro de los parámetros del Framework. Como se muestra en la *figura 1*.

- a) Modo de acceso físico mediante una dirección URL
- b) Acceso lógico basado en modelo MVC y
- c) Ejemplo de routing y manejo de URLs abreviados con o sin MVC

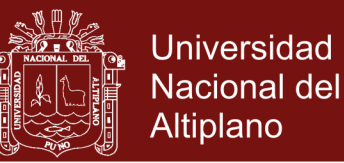

El procesado de entradas URL más limpio posible no requiere de más que un nivel de llamada a funciones PHP, siempre recordando que ningún valor debe pasar sin verificación para que este no afecte en el desempeño de la aplicación final, lo que conllevaría a un filtrado o despliegue de información privada.

**Listado 03:** enrutamiento URL con limpiado anti XSS

```
01
02
03
04
05
06
07
08
09
10
11
12
13
14
15
16
17
18
19
20
     $url = $REQUEST["url"];$url = rtrim($url);$url = filter_var($url,FILTER_SANITIZE_URL);
     $url = explore('/', $url);foreach( $url as $line ){
         $line = mlStringPure( $line );
     }
     //--------------------------------------------------
     $tmpClass = mlLoadClass( $url[1] );
     $gFunction = mlLoadEvent( $url[2] );
     $tmpClass->$gFunction( );
```
#### <span id="page-35-0"></span>**4.2.3 Dependencies injection**

La inyección de dependencias en la literatura informática se define como la instanciación de variables de paso entre objetos, en el caso particular de nuestra implementación como Framework de desarrollo se requiere la creación dinámica de variables y/o objetos para la invocación general o de sus miembros, este delicado proceso se puede realizar fácilmente en PHP con la instanciación de objetos inherentes, estos tendrán un efecto en tiempo de ejecución mientras los instanciamos en el código fuente esto no afectara su desempeño, por lo que un ejemplo usado en nuestra implementación se verá así:

**Listado 04:** Inyección de objetos y variables RunTime, ámbito del controlador.

**01 02** abstract class lxApp {

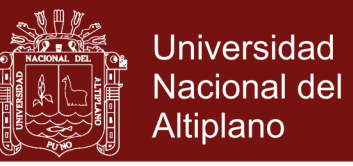

```
03
04
05
06
07
08
09
10
11
12
13
14
15
16
17
18
          public function construct()
           {
               //echo " + contructor LxApp - Base: <br>";
           }
           protected function setNewMember($strAttribute, $mixValue)
      \left\{\begin{array}{ccc} \end{array}\right\} // be carefull with null vars
                if( !$mixValue ) return;
                // add into instance area
                $this->{ $strAttribute } = $mixValue;
           }
     }
```
#### <span id="page-36-0"></span>**4.2.4 Model view and controller**

En el caso particular las vistas están integradas dentro del módulo de carga del controlador y para la transferencia de variables mediante el método *extract*, seguidamente la inclusión mediante el método *require\_once*, asi una llamada final se verá tan limpio como:

**Listado 05:** invocación de una View dentro del evento final.

```
01
02
03
04
05
06
07
08
09
10
11
     class MyApp extends LxController {
           public function Index( )
           {
              \text{Sargs} = \text{array}( );
               $this->loadView( "webHeader", $args ); 
           }
     }
```
#### <span id="page-36-1"></span>**4.2.5 Pervasive event dispatcher**

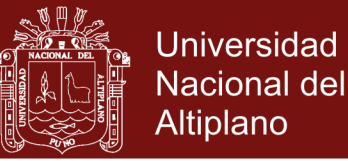

Se ha implementado un despachador de eventos (event dispatcher) el cual se activa cuando uno de los clientes activa un evento enganchado (hooked event) enviando una señal al servidor este determine la aplicación y el rango de clientes a los que se debe notificar y los clientes ejecuten las acciones que han sido enganchadas.

Se agrega además un selector por tipo de eventos, así poder controlar por separado eventos de actualización, eliminado, editado o refrescamiento de vistas de renderizado HTML.

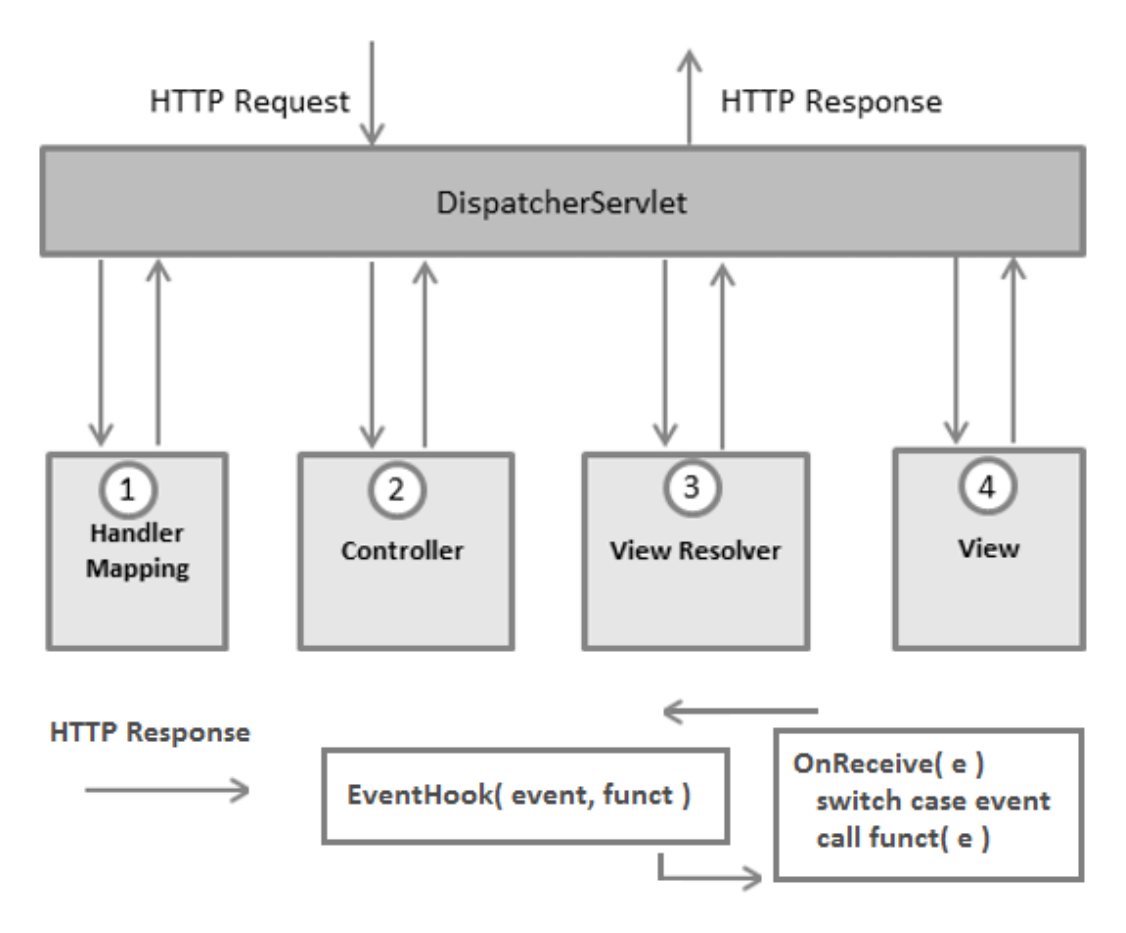

<span id="page-37-1"></span>*Figura 7.* Despachador de eventos y representación de eventos enganchados a eventos

<span id="page-37-0"></span>**4.3 Implementar la comunicación (broadcasting) de eventos mediante el uso de websockets nativos**

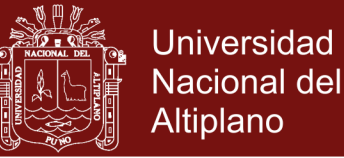

Una vez iniciado el socket como servicio de escucha de conexiones mostrado en el Anexo 2, detallando el programa servidor se requiere la menor cantidad de capas para la transmisión de la información y su posterior replica a través de un conjunto de clientes o el total de clientes conectados.

Para el uso de sockets UNIX nativos sobre nuestra implementación tenemos el esquema igual a un programa en lenguaje C, para la creación de una instancia PIPE y Socket en modo flujo STREAM bajo el protocolo TCP (Transmision Control Protocol), seguidamente preparación del puerto escucha y para la optimización de los clientes conectados se implementa una lista de enlace simple, para recorrer con una iteración *foreach* en lugar de un iterador *for*.

No se está disponiendo del modo SOCK\_DGRAM que está bajo el protocolo UDP (User Datagram Protocol) generalmente usado para video streaming, por ello no fue implementado en nuestro servidor.

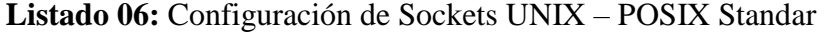

```
01
02
03
04
05
06
07
08
09
10
11
12
13
14
15
16
17
18
19
     function __construct($addr, $port, $bufferLength = 2048)
     {
          $this->master = socket_create(AF_INET, SOCK_STREAM, SOL_TCP) 
                                or die("Failed: socket_create()");
          socket_set_option($this->master, SOL_SOCKET, SO_REUSEADDR, 1) 
                               or die("Failed: socket option()");
         socket bind($this->master, $addr, $port)
                               or die("Failed: socket bind()");
          socket_listen($this->master,20) 
                               or die("Failed: socket listen()");
          $this->sockets['m'] = $this->master;
          $this->stdout("Server started Listening on ".$this->master);
     }
```
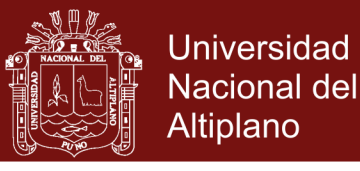

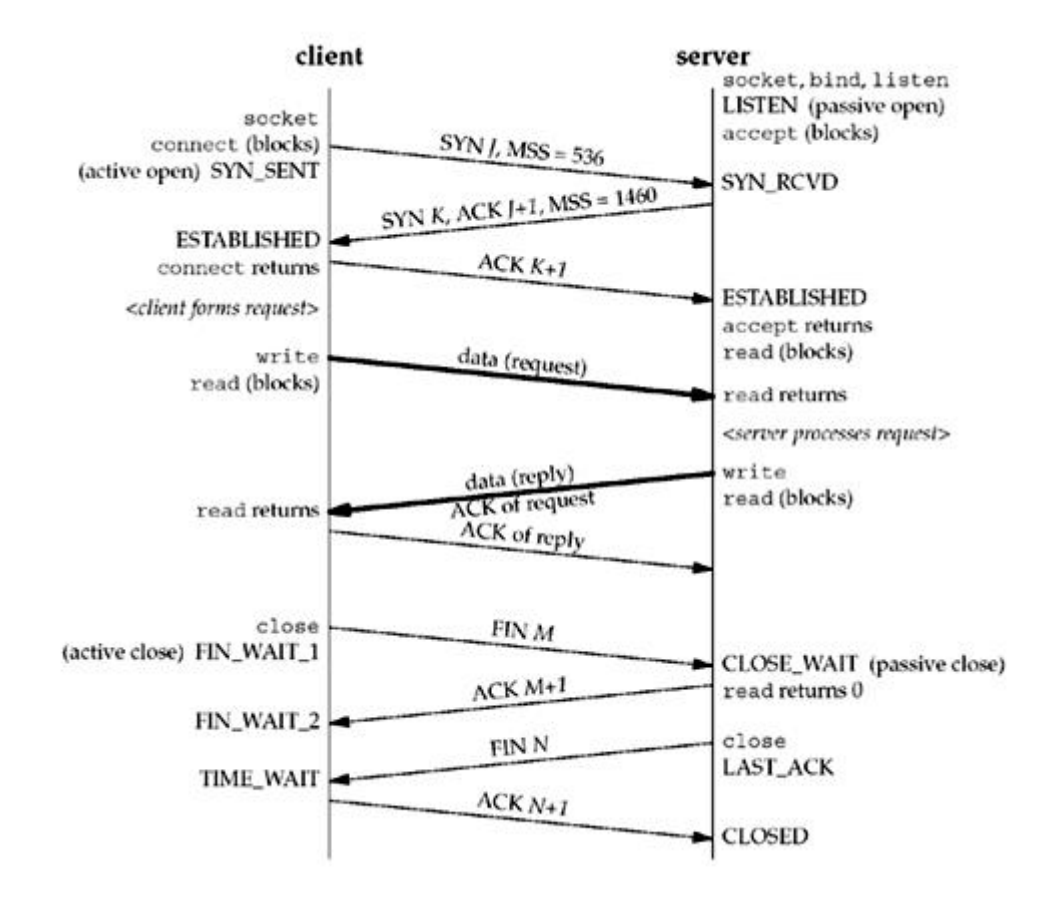

<span id="page-39-0"></span>*Figura 8.* Intercomunicación entre Sockets una vez establecido la negociación *Fuente: obtenido de notes.sichao.io/unp/ch05*

**Listado 07:** Implementación del broadcasting perfecto.

```
01
02
03
04
05
06
07
08
09
10
11
12
13
14
15
16
17
18
19
20
     class abstract WebSocketServ
     {
          protected function broadcast( $message )
          {
               foreach ($this->users as $user)
                   $this->send($user, $message);
          }
     }
     class MyServer extends WebSocketServ
     {
          protected function onReceive ($usrsock, $message)
          {
               $this->broadcast( $message );
               $this->stdout( "* $usrsock->id :: $message" );
          }
          protected function closed ( $usrsock )
          { }
     }
```
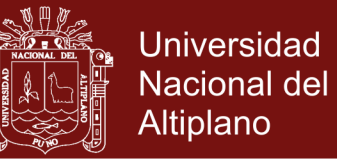

## <span id="page-40-0"></span>**4.4 Realizar una prueba de desempeño y detallar los resultados usando el utilitario apache bench**

#### <span id="page-40-1"></span>**4.4.1 Análisis comparativo entre frameworks**

En la Tabla 2, se presenta los resultados de la comparativa de cinco Frameworks, los cuales se midieron a través de percepción y tiempo de respuesta.

El primer factor que es la comparativa en el desempeño, se hizo uso de una escala de 1 a 10, donde 1 es lo menos esperado y 10 lo más esperado con respecto al desempeño. Como se observa en la Tabla adjunta, nuestra propuesta el framework Lightning MVC, es el que tiene el mayor promedio, en el agrupamiento se observa que es muy parecido en este aspecto al framework Laravel y Codeigniter, de otro lado los que recibieron baja puntuación con respecto a la percepción son el AngularJS y ASP .NET Core.

#### <span id="page-40-2"></span>Tabla 2

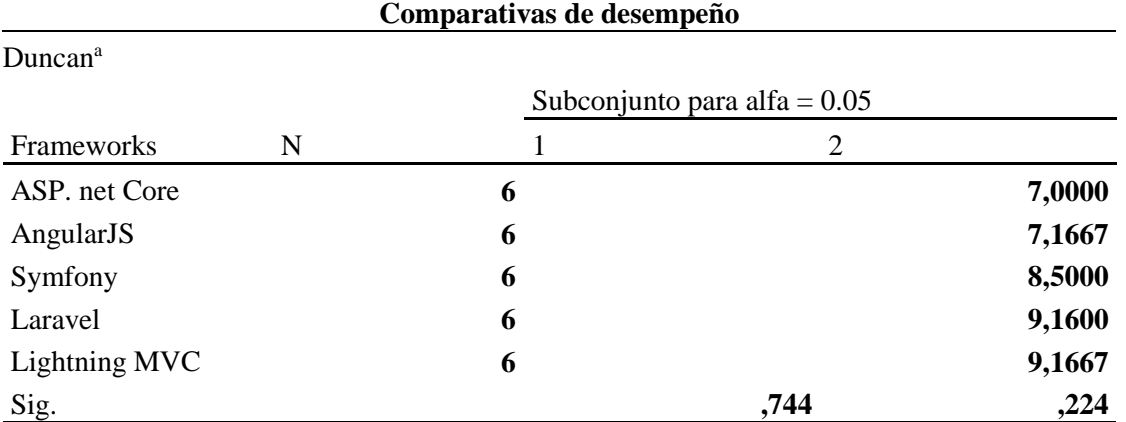

*Análisis de varianza para la comparativa de respuesta a cuatro factores*

Se visualizan las medias para los grupos en los subconjuntos homogéneos.

a. Utiliza el tamaño de la muestra de la media armónica = 6,000.

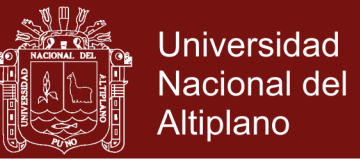

#### <span id="page-41-0"></span>**4.4.2 Comparativas obtenidas por Apache Bench**

Para la prueba de desempeño evaluaremos el procesamiento de un millón de rutinas en un bucle repetitivo limitado.

**Listado 08:** Código fuente de prolongada iteración

```
01
02
03
04
05
06
07
08
09
10
11
     public Index()
     {
           var $i = 0;//---------------------------------------
           while( $i < 1000000){
                 echo 'A million outputs \langle br \rangle';
                  $i++;}
           //---------------------------------------
     }
```
Se procede a la instalación manual del aplicativo apache bench y procedemos a evaluar los siguientes Frameworks MVC:

- Laravel
- Simfony
- AngularJS
- ASP .NET Core
- Lightning MVC

Test 1: Laravel

```
demo@demo-VirtualBox:~/dev/frameworks/laravel$ ab -n 500 -c 5
http://localhost/
This is ApacheBench, Version 2.3 <$Revision: 655654 $>
Copyright 1996 Adam Twiss, Zeus Technology Ltd, http://www.zeustech.net/
Licensed to The Apache Software Foundation, http://www.apache.org/
Benchmarking localhost (be patient)
Completed 100 requests
Completed 200 requests
Completed 300 requests
Completed 400 requests
```
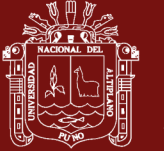

Universidad Nacional del Altiplano

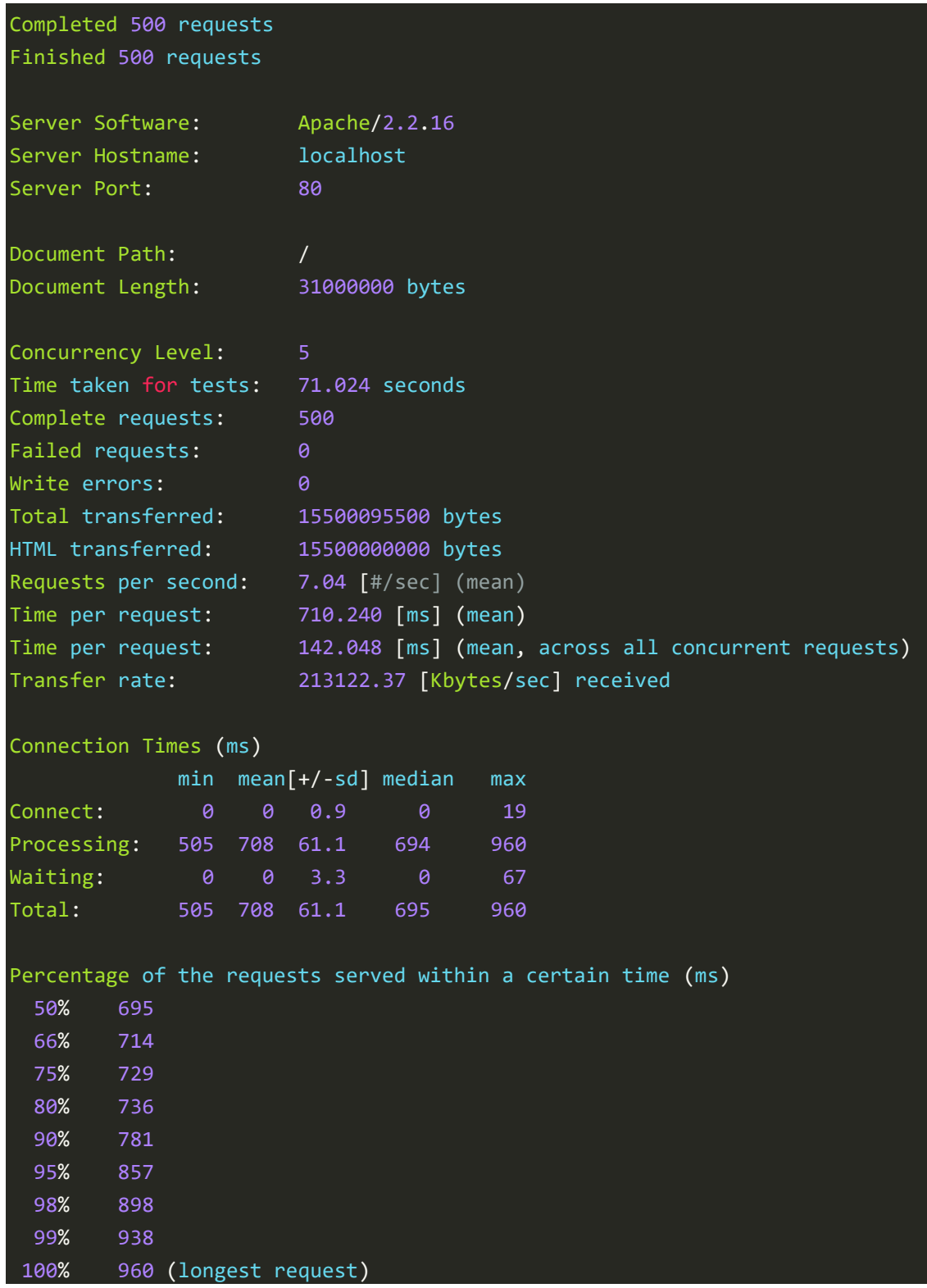

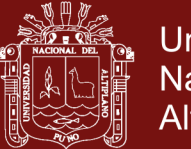

### Universidad Nacional del Altiplano

### Test 2: Simfony

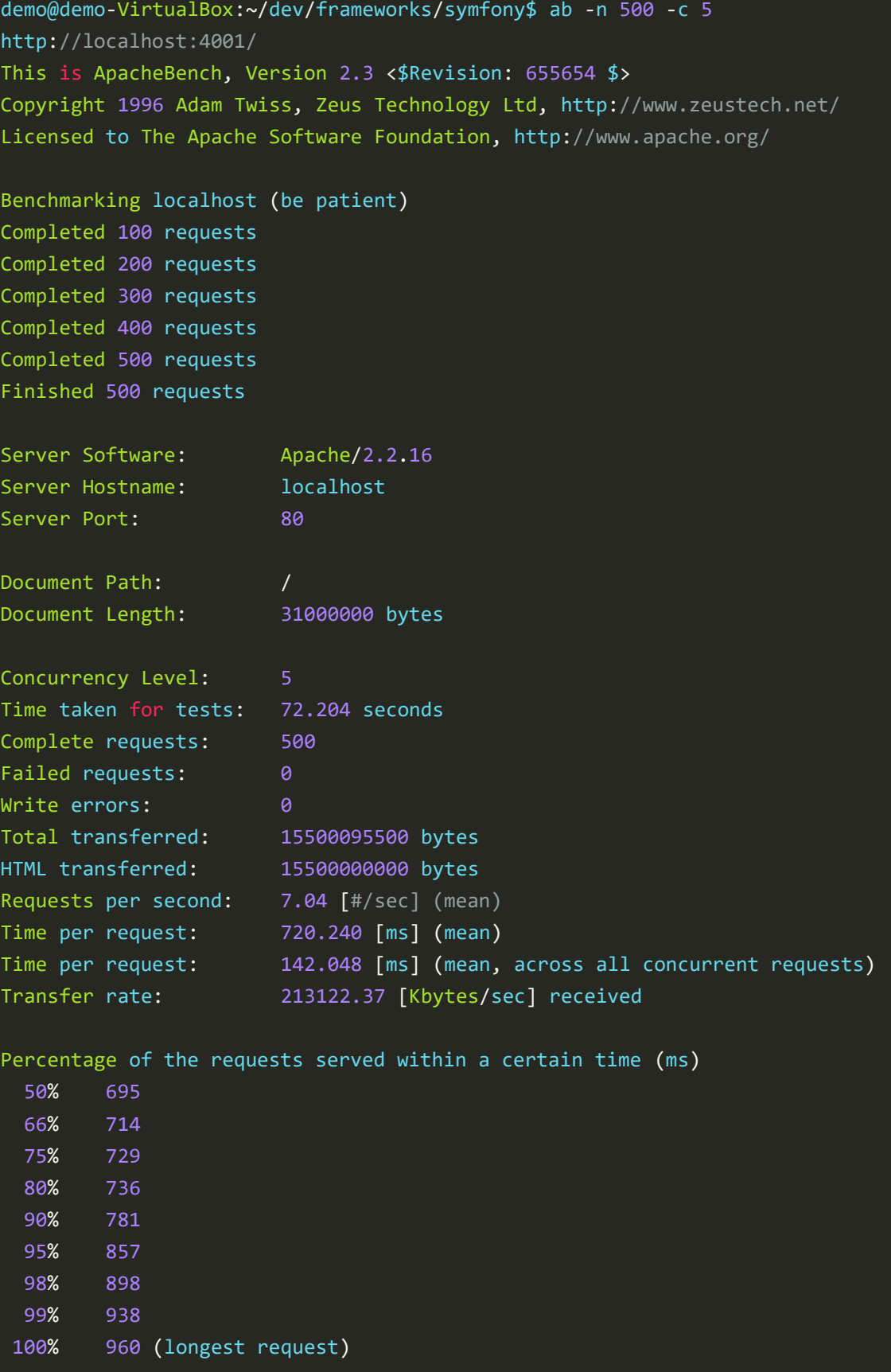

## Repositorio Institucional UNA-PUNO

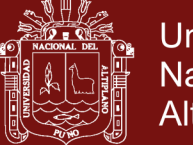

### Universidad Nacional del Altiplano

### Test 3: AngularJS

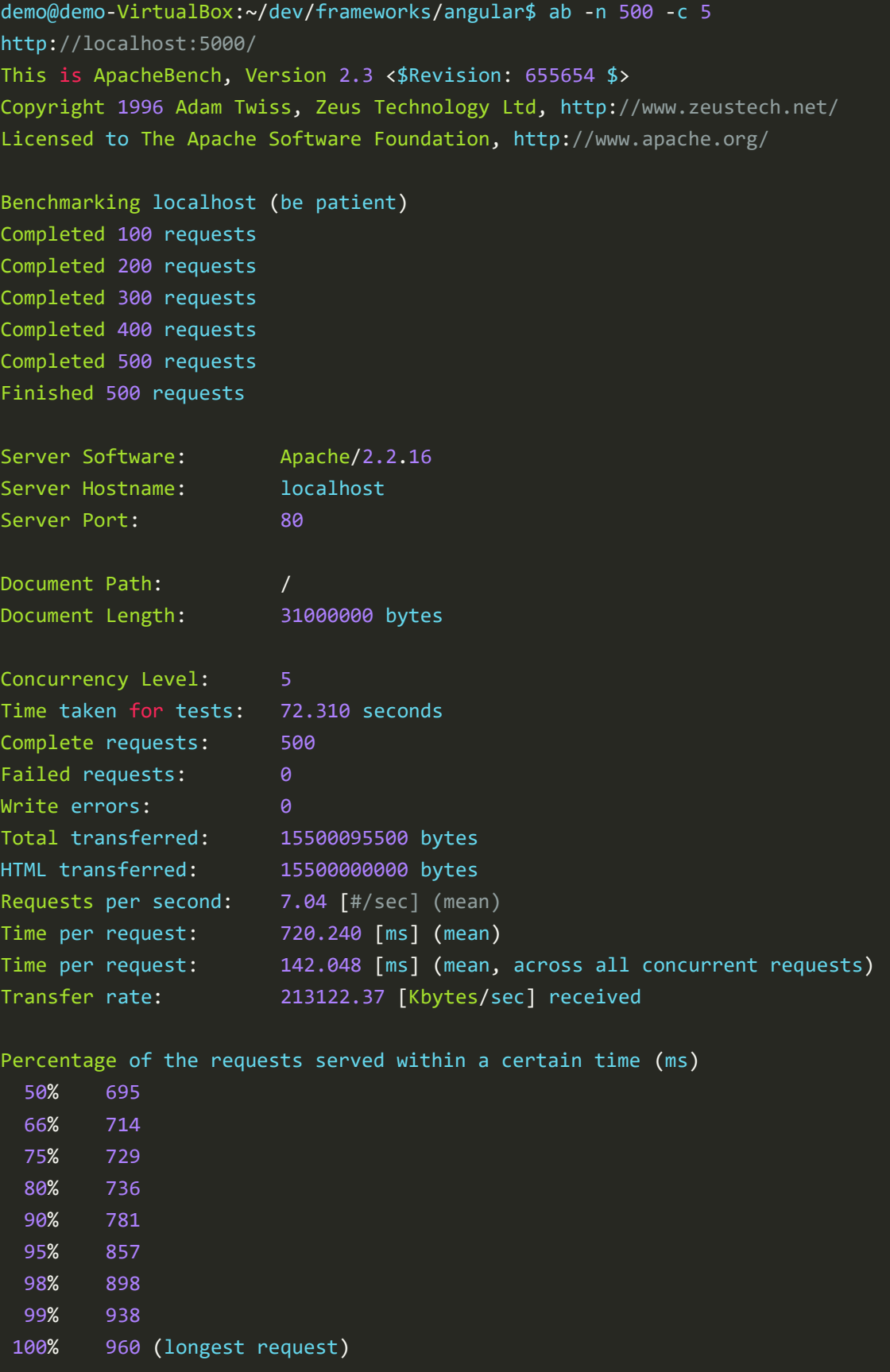

## Repositorio Institucional UNA-PUNO

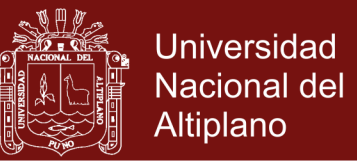

Test 4: ASP .NET Core 2.0

**Listado 09:** Código fuente en C# ASP.NET, de prolongada iteración

```
01
02
03
04
05
06
07
08
09
10
11
12
      public IActionResult Index()
      \left\{ \begin{array}{c} 1 \end{array} \right\}string str = ";
              for( int i=0; i<1000000; i++ )
             \{ str = "line";
              }
             return Content( str );
      }
```
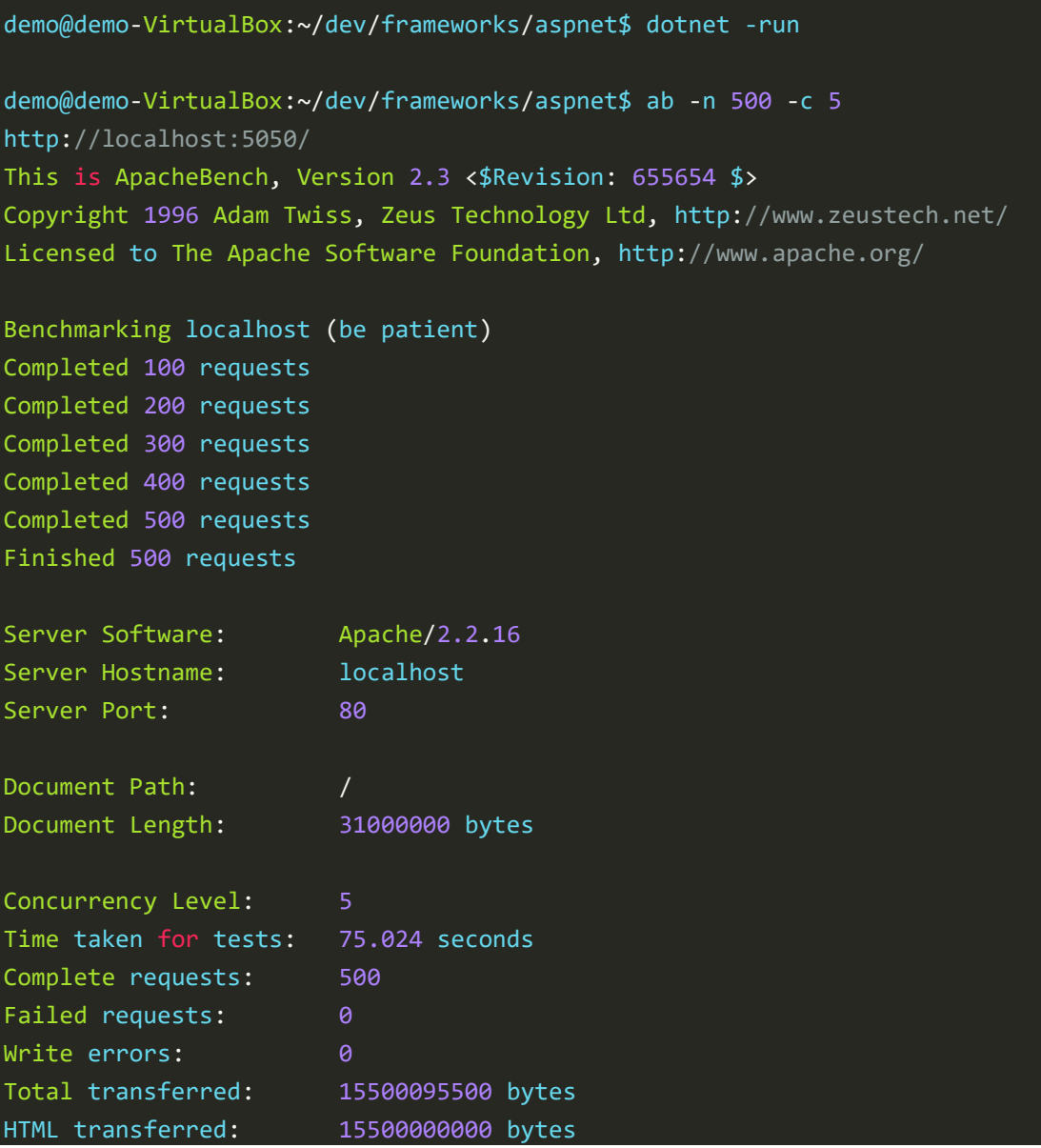

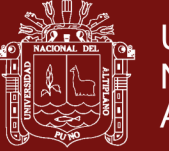

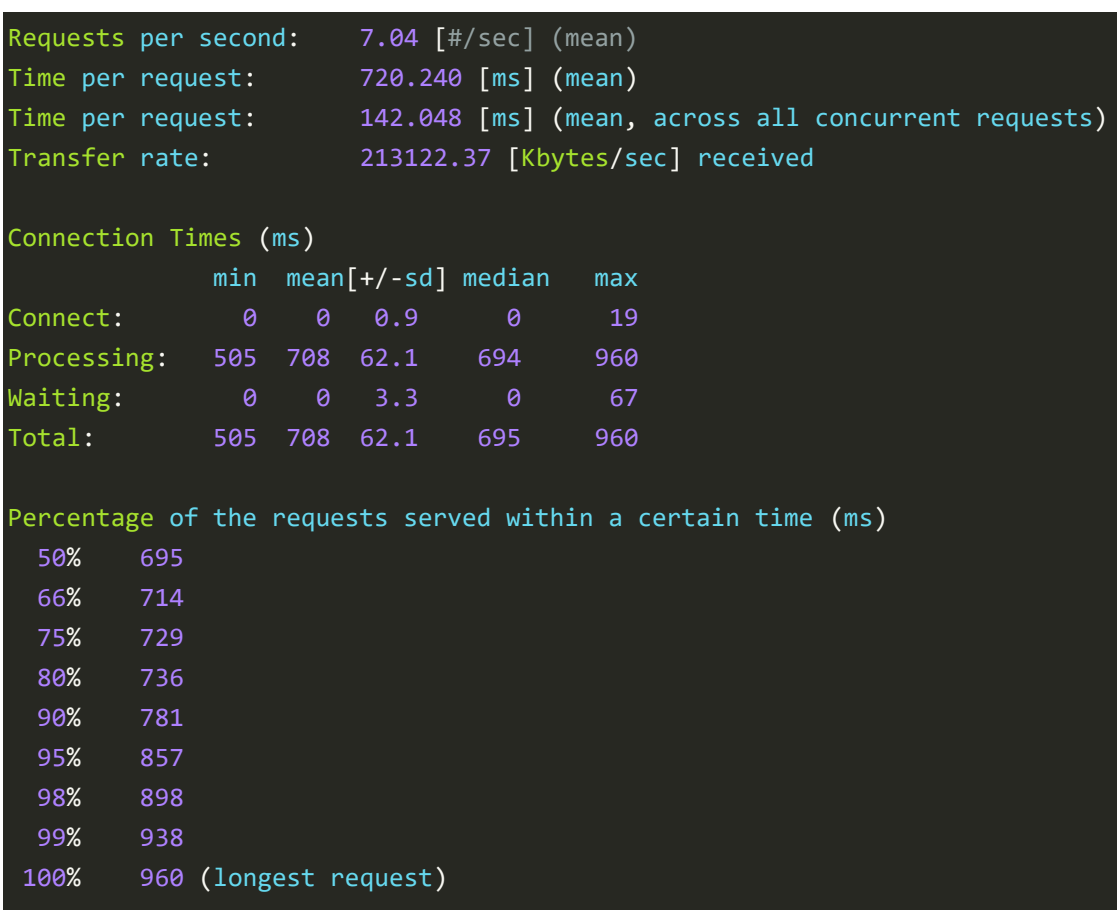

Test 5: Lightning MVC

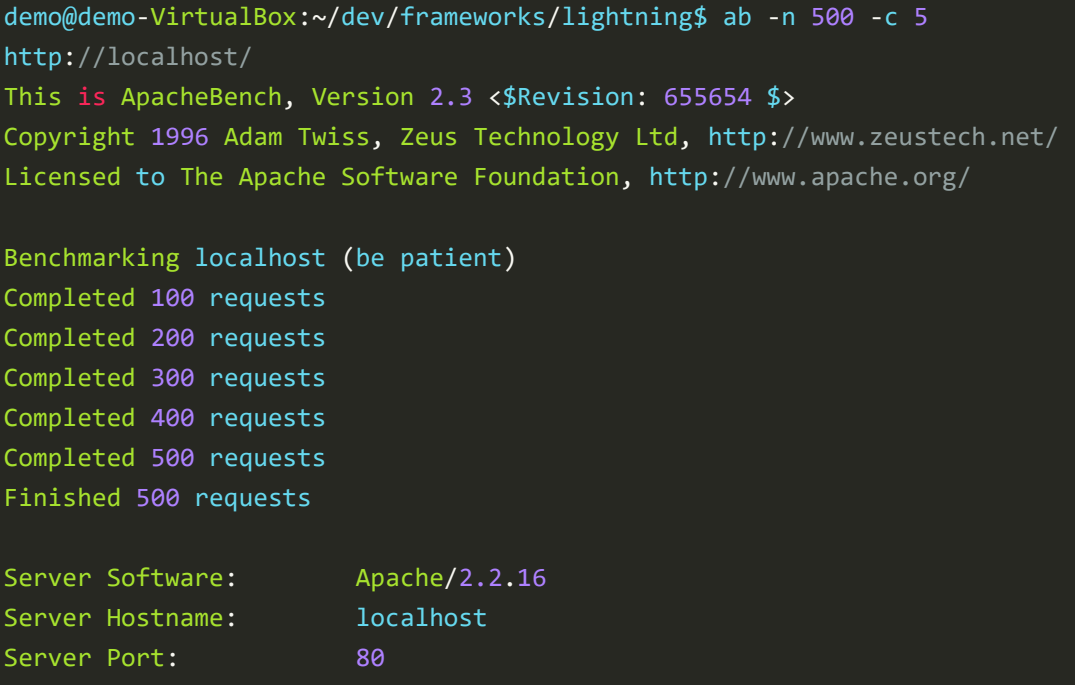

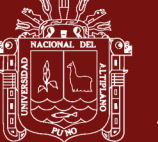

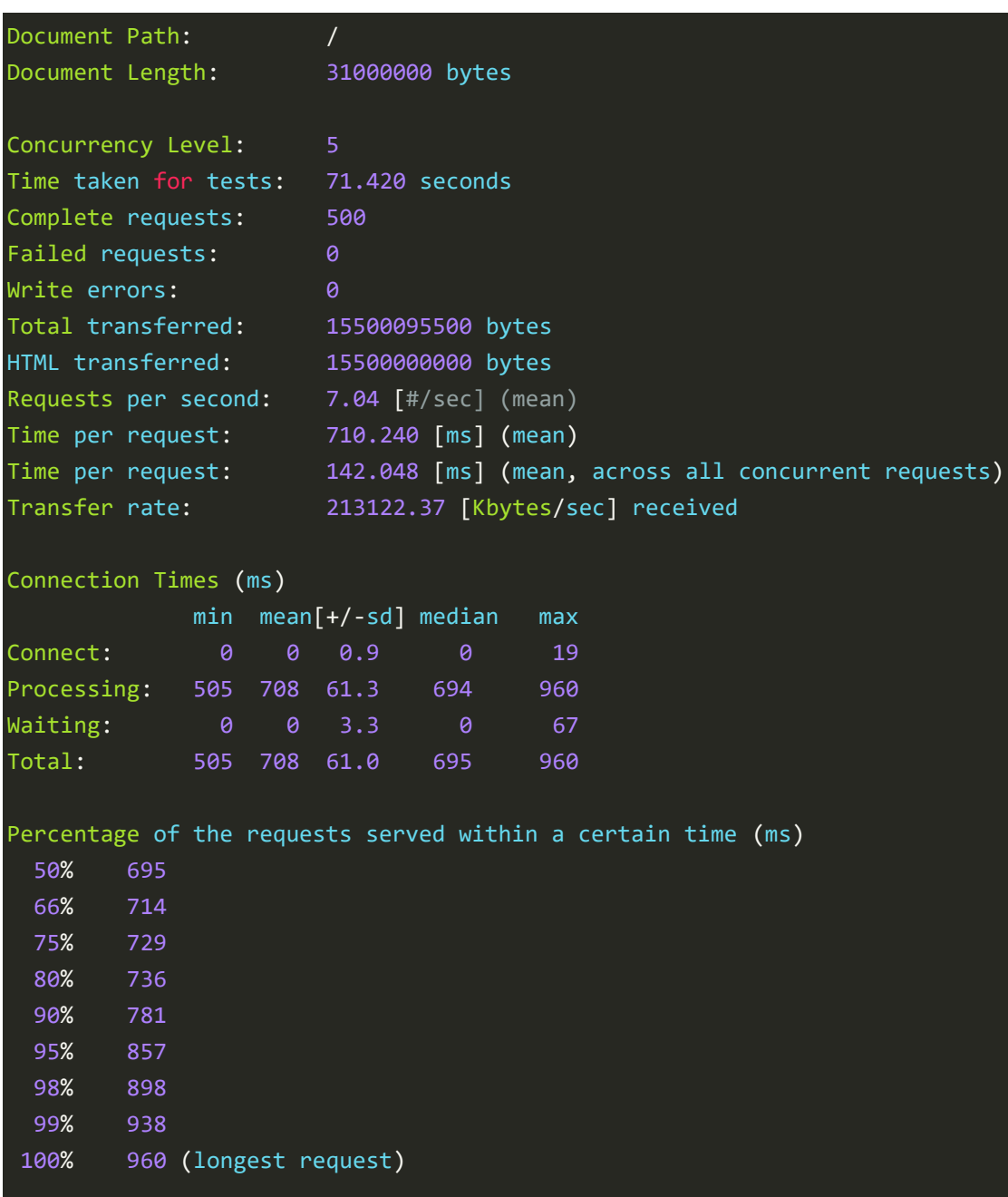

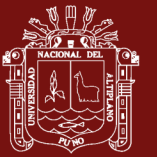

### **CONCLUSIONES**

- <span id="page-48-0"></span>- Las arquitecturas Modelo Vista Controlador MVC clásicas requieren en el caso de Laravel y CakePHP la compilación y modificación de la configuración del servidor apache para la completa integración de sus componentes, mientras que el mejor desempeño y flexibilidad lo tienen CodeIgniter y nuestra propuesta PMVC que requieren una configuración sobre la carpeta de trabajo y de la carpeta **/home** en casos particulares como el ruteo y abreviado de direcciones URL.
- Se cumple con implementar manualmente las rutinas de configuración e inicio de sockets UNIX nativos para una aceleración en el procesamiento de las peticiones o HTPP Requests así procesar inmediamente y de ser necesario realizar la transmisión dirigida a las aplicaciones clientes (Broadcasting), esto debido que componentes existentes como WebRTC y SocketJS duplicaría el encaminado de las peticiones. Se hace hincapié en el uso de socket nativos como base de la comunicación por la sencillez de implementación final después de una depuración realizada durante varias iteraciones y depuración luego agregar el protocolo de negociación (handshake) para la conversión y uniformización de datos y la interoperabilidad entre sockets UNIX y los WebSockets de los navegadores web al tener en cuenta que el protocolo HTTP no procesado datos binarios en ráfaga o RAWs sino su contenido se desplaza en un contenido de texto y para los datos que requieren datos binarios estos son codificados en base 64 para la trasmisión.
- La propuesta final de esta investigación propuesta de desarrollo Modelo Vista Controlador Pervasivo (PMVC), permitirá a desarrolladores terceros obtener aplicaciones que interactúen entre sus componentes adentrándonos en la masificación de aplicaciones ubicuas que no se auto actualicen e interactúan entre

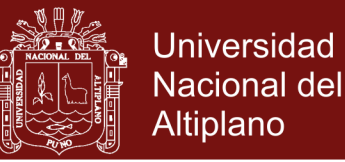

los clientes y los datos centralizados, ofreciendo así una experiencia de aplicación web de tiempo real.

- ApacheBench (ab) es un aplicativo informático que se ejecuta por línea de comandos de subproceso único para medir el rendimiento de los servidores web HTTP. Originalmente diseñado para probar el servidor HTTP Apache, es lo suficientemente genérico como para probar cualquier servidor web. La herramienta ab viene incluida con la distribución de código fuente estándar de Apache y al igual que el servidor web de Apache, es un software gratuito de código abierto y se distribuye bajo los términos de la licencia de Apache, se realiza la evaluación y tiempos de respuesta de las peticiones HTTP de los distintos frameworks comparados, se obtiene como resultado un desempeño optimo y con ello se valida el framework pervasivo que proponemos en esta investigación.

.

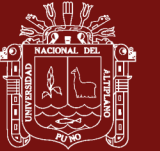

### **RECOMENDACIONES**

- <span id="page-50-0"></span>- Se recomienda la integración de una arquitectura de microservicios MSA para incrementar las capacidades de un nuevo y mejor Framework, de este modo la actualización de datos podría realizarse localmente en los clientes así al perder la conexión la información se sincronizaría con la central y los clientes afectados. Esto supone desde ya un esquema de alertas e intercambios de prioridad y evitar la pérdida de datos.
- Finalmente se recomienda el uso y masificación de esta arquitectura de desarrollo web para aplicaciones que requieran visualización en tiempo real como una forma de integración e inmersión tecnológica, teniendo que el futuro de los dispositivos es estar interconectados para la flexibilidad de acceso de los usuarios.

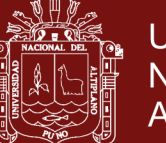

### **BIBLIOGRAFÍA**

- <span id="page-51-0"></span>Bormann, C., Lemay, S., Tschofenig, H., Hartke, K., Silverajan, B., and Raymor, B. (2018). CoAP *(Constrained Application Protocol) over TCP, TLS, and WebSockets (No. RFC 8323)*. Universitaet Bremen TZI, Standards Track Zebra Technologies. https://tools.ietf.org/html/rfc8323
- Coulouris, G., Dollimore, J., Kindberg, T. y Blair, G. (2013). *Sistemas Distribuídos - Conceitos e Projeto*. Porto Alegre: Bookman Editora.
- Dandan, Z., Zhiqiang, W. & Yongquan, Y. (2013). Research on Lightweight MVC Framework Based on Spring MVC and Mybatis. *Sixth International Symposium on Computational Intelligence and Design 2013.* 350-353. IEEE. doi: https://www.doi.org/10.1109/iscid.2013.94
- Dissanayake, N. R. y Dias, K. (2018). Balanced Abstract Web-MVC Style: An Abstract MVC Implementation for Web-based Applications. *GSTF Journal on Computing (JoC)*, 5(3).
- Galloway, J., Haack, P., Wilson, B., & Allen, K. S. (2012). *Professional ASP. NET MVC 4*. John Wiley & Sons. ISBN: 978-1-118-34846-8
- Grozev, B., Politis, G., Ivov, E., Noel, T., and Singh, V. (2017). Experimental evaluation of simulcast for WebRTC. *IEEE Communications Standards Magazine*, 1(2), 52-59.
- González, Y. D. & Romero, Y. F. (2012). Patrón Modelo-Vista-Controlador. *Revista Telemática*, 11(1), 47-57.
- Hernández, M. T. (2015). *Symfony Framework. Desarrollo Rápido de Aplicaciones Web*. IT Campus Academy.

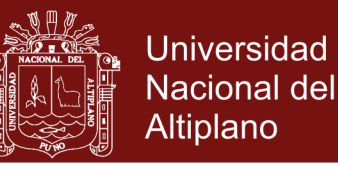

- Hernández S., R., Fernández C, y Baptista L., P. (2010). *Metodología de la investigación* (3ra ed). México: McGraw-Hill.
- Jailia, M., Kumar, A., Agarwal, M., and Sinha, I. (2016, November). Behavior of MVC (Model View Controller) based Web Application developed in PHP and. NET framework. *In 2016 International Conference on ICT in Business Industry & Government (ICTBIG)* 1-5. IEEE. doi: https://www.doi.org/10.1109/ICTBIG.2016.7892651
- Johnston, A. B., y Burnett, D. C. (2012). *WebRTC: APIs and RTCWEB protocols of the HTML5 real-time web*. Digital Codex LLC
- Jurado P, L.A. (2014). *Arquitecturas de Computación Pervasiva Basadas en Servicios REST*. Universidad Politécnica de Madrid, Ingeniería de Redes y Servicios Telemáticos. España
- Kordelas, A., Politis, I. & Dagiuklas, T.. (2015). Transport analysis and quality evaluation of MVC video streaming. Multimedia Tools and Applications. *ResearchGate*. doi: https://www.doi.org/10.1007/s11042-015-2530-8
- Krasner, G., Stephen T. (Aug/Sep de 1988). A cookbook for using the model-view controller user interface paradigm in Smalltalk-80. The JOT (SIGS Publications). Also published as "A Description of the Model-View-Controller User Interface Paradigm in the Smalltalk-80 System" (Report), *ParcPlace Systems*; Retrieved 2012-06-05
- Krumm J., Bardram, A., Bernheim B., et. al. (2010), *Ubiquitous Computing Fundamentals*, C R C Press LLC, ISBN 978-1-4200-9360-5
- Li, X., Liu, N. (2016, December). Research on L-MVC Framework. *In 2016 17th International Conference on Parallel and Distributed Computing, Applications and Technologies (P.D.C.A.T.)*, . 151-154. IEEE. doi: https://www.doi.org/10.1109/PDCAT.2016.043
- Lu Y., Liu W., Cui H. (2018). MSA vs. MVC: Future Trends for Big Data Processing Platforms. In: Qiu M. (eds) Smart Computing and Communication. SmartCom 2017. *Lecture Notes in Computer Science, vol 10699*. Springer, Cham

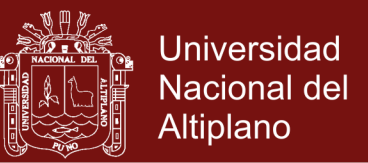

Lu, C., Zeng, J., Zeng, Y., Shi, T., Zhang, Y., and Guo, Y. (2017, October). Research and design of APP for new energy vehicles electronic control system based on cloud platform*. In 2017 6th International Conference on Computer Science and Network Technology (ICCSNT)* 179-183. IEEE. doi: https://www.doi.org/10.1007/978-3-319-73830-7\_31

Microsoft. (2014). ASP.NET MVC Overview. *Microsoft Developer Network*.

- Pan, C. C., Lin, C. C. (2018, April). Designing and implementing a computerized adaptive testing system with an MVC framework: A case study of the IEEE floating-point standard. *In 2018 IEEE International Conference on Applied System Invention (ICASI)* 609-612. IEEE. doi: https://www.doi.org/10.1109/ICASI.2018.8394328
- Powers, B., Vilk, J. and Berger, E. D. (2017). Browsix: Bridging the Gap Between Unix and the Browser. *ACM SIGOPS Operating Systems Review*, 51(2), 253-266.
- Reenskaug T. (1978) MVC Pattern XEROX PARC 1978-79. http://heim.ifi.uio.no/~trygver/themes/mvc/mvc-index.html
- Sanchez, F. L., Althmann, M. F. (2014). Desenvolvimento web com ASP.NET MVC. Casa Do Código.
- Selfa, D. M., Carrillo, M., and Boone, M. D. R. (2006, February). A database and web application based on MVC architecture. *In 16th International Conference on Electronics, Communications and Computers (CONIELECOMP'06)*. IEEE. doi: https://www.doi.org/10.1109/CONIELECOMP.2006.6
- Servicio de Informática ASP.NET MVC 3. (2019). *Modelo Vista Controlador*. Recuperado de https://si.ua.es/es/documentacion/asp-net-mvc-3/1-dia/modelovista-controlador-mvc.html
- Sinha, S. (2017). *A CRUD Application. In Beginning Laravel*. Apress, Berkeley, CA. 67-79
- Singh, A., Chawla, P., Singh, K., and Singh, A. K. (2018, May). Formulating an MVC Framework for Web Development in JAVA. *In 2018 2nd International Conference on Trends in Electronics and Informatics (ICOEI)* 926-929. IEEE.

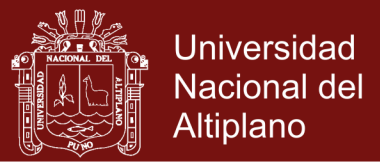

- Shao, Y., Ott, J., Jia, Y. J., Qian, Z., and Mao, Z. M. (2016, October). The misuse of android unix domain sockets and security implications. *In Proceedings of the 2016 ACM SIGSAC Conference on Computer and Communications Security.* 80- 91. ACM.
- Stroustrup, B. (2013). C++ *Programming Language*. Addison-Wesley. ISBN 0-321- 56384-0
- Wei, C., Lin, H., LiJing, L., and Jing L. (2009). The Research of PHP Development Framework Based on MVC Pattern. 2009, *Fourth International Conference on Computer Sciences and Convergence Information Technology*. ICCIT 2009.
- Xu, S., Yang, T. (2011, July). Application of Struts framework based on MVC in Online Countryside Teachers' Training System in China. *In 2011 International Conference on Multimedia Technology.* 6252-6255. IEEE.
- Yue, J., Ye, Y., Wei, Z., and Li, Z. (2016, December). The design and implementation of national traditional sports professional teaching resources platform based on MVC. *In 2016 International Conference on Intelligent Transportation, Big Data & Smart City (ICITBS).* 277-280. IEEE. doi: https://www.doi.org/10.1109/ICITBS.2016.111
- Zhang, S. & Liu, Z. (2017, January). Research on the construction and robustness testing of SaaS cloud computing data center based on the MVC design pattern. *In 2017 International Conference on Inventive Systems and Control* (ICISC). 1-4. IEEE. doi: https://www.doi.org/10.1109/ICISC.2017.8068723

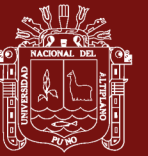

<span id="page-55-0"></span>**ANEXOS**

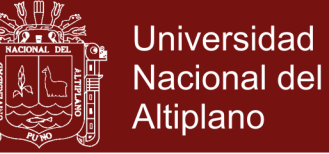

<span id="page-56-0"></span>*Anexo 1***.** Esquema nativo MVC 1978-79

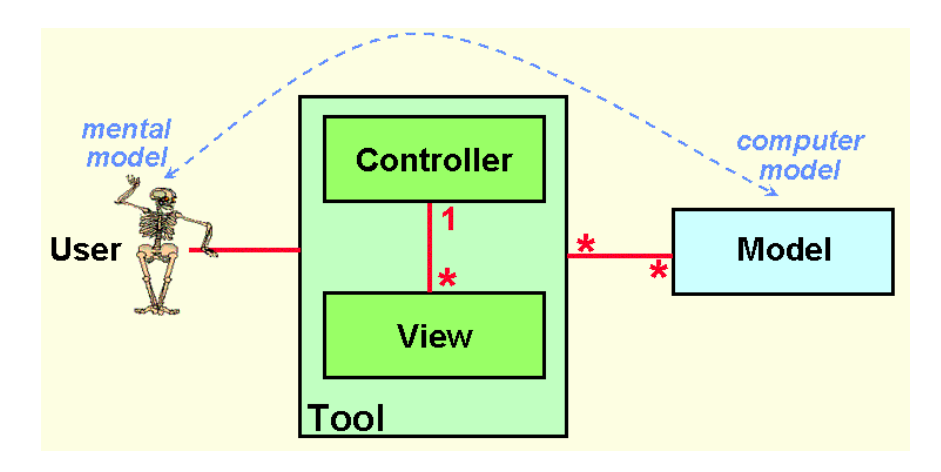

### **A note on DynaBook requirements**

22 March 1979 (Partial scan, 11 pp

<http://folk.uio.no/trygver/1979/sysreq/SysReq.pdf>

MVC was conceived as a general solution to the problem of users controlling a large and complex data set. The hardest part was to hit upon good names for the different architectural components. Model-View-Editor was the first set:

> **Thing-Model-View-Editor** 12 May 1979 (11 pp) [PDF \(11 pp, 312,594 bytes\)](https://heim.ifi.uio.no/~trygver/1979/mvc-1/1979-05-MVC.pdf)

After long discussions, particularly with Adele Goldberg, we ended with the terms Model-View-Controller:

> **Models-Views-Controllers** 10 December 1979 (2 pp) [\(.PDF \(2 pp, 9,696 bytes\)](https://heim.ifi.uio.no/~trygver/1979/mvc-2/1979-12-MVC.pdf)

The two papers have been copied together here: (PDF, 396 [567 bytes\)](https://heim.ifi.uio.no/~trygver/2007/MVC_Originals.pdf)

**https://codeday.me/es/qa/20190425/567148**

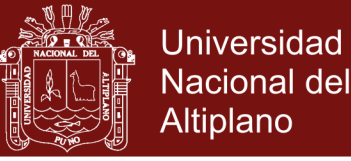

#### <span id="page-57-0"></span>**Anexo 2.** Portal web demostrativo del Framework

#### **http://softinge.com/absmain/pmvc/**

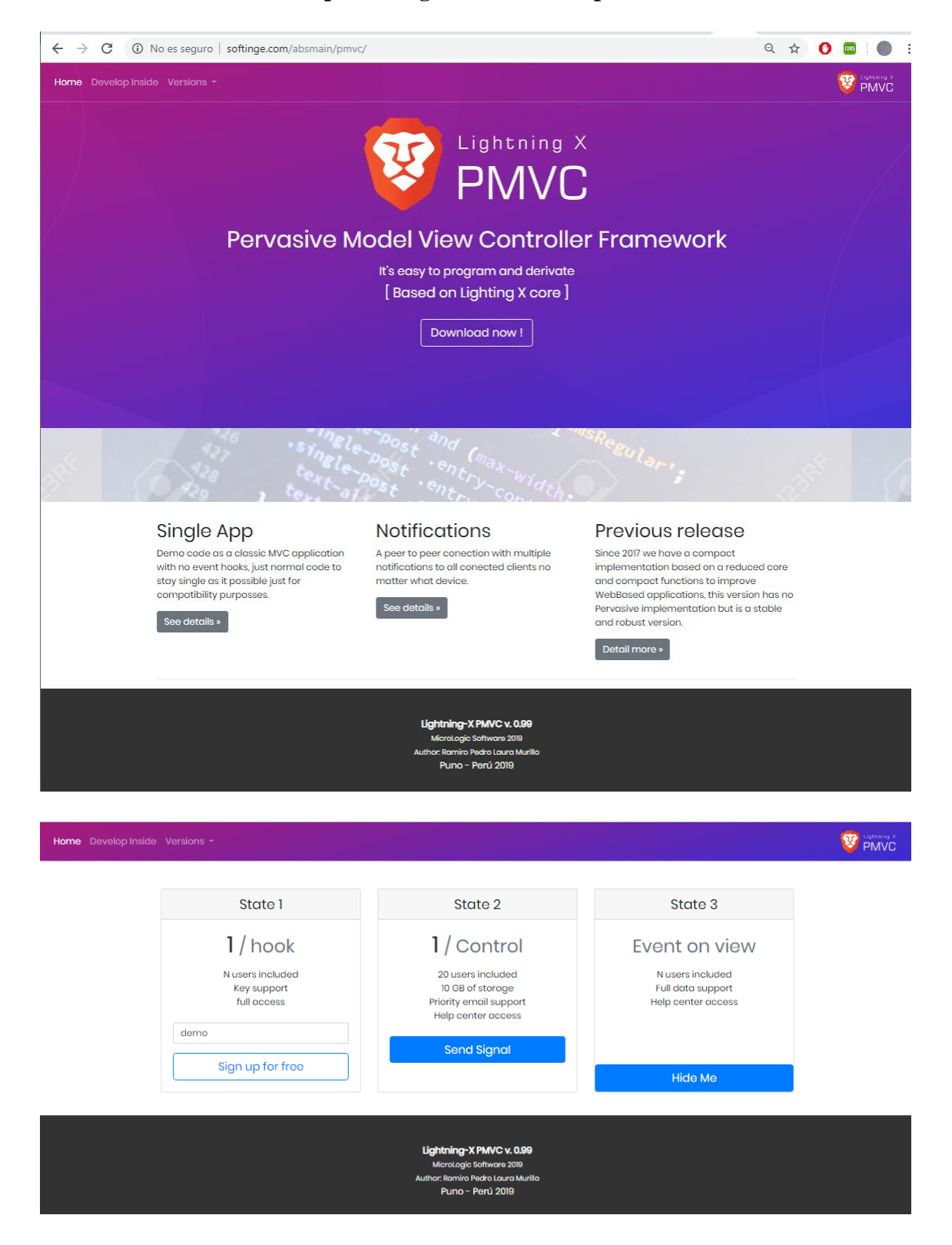

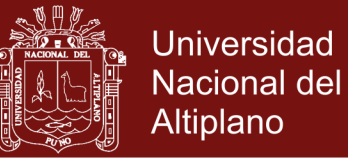

<span id="page-58-0"></span>**Anexo 3***.* Listado de código fuente del servidor Socket.

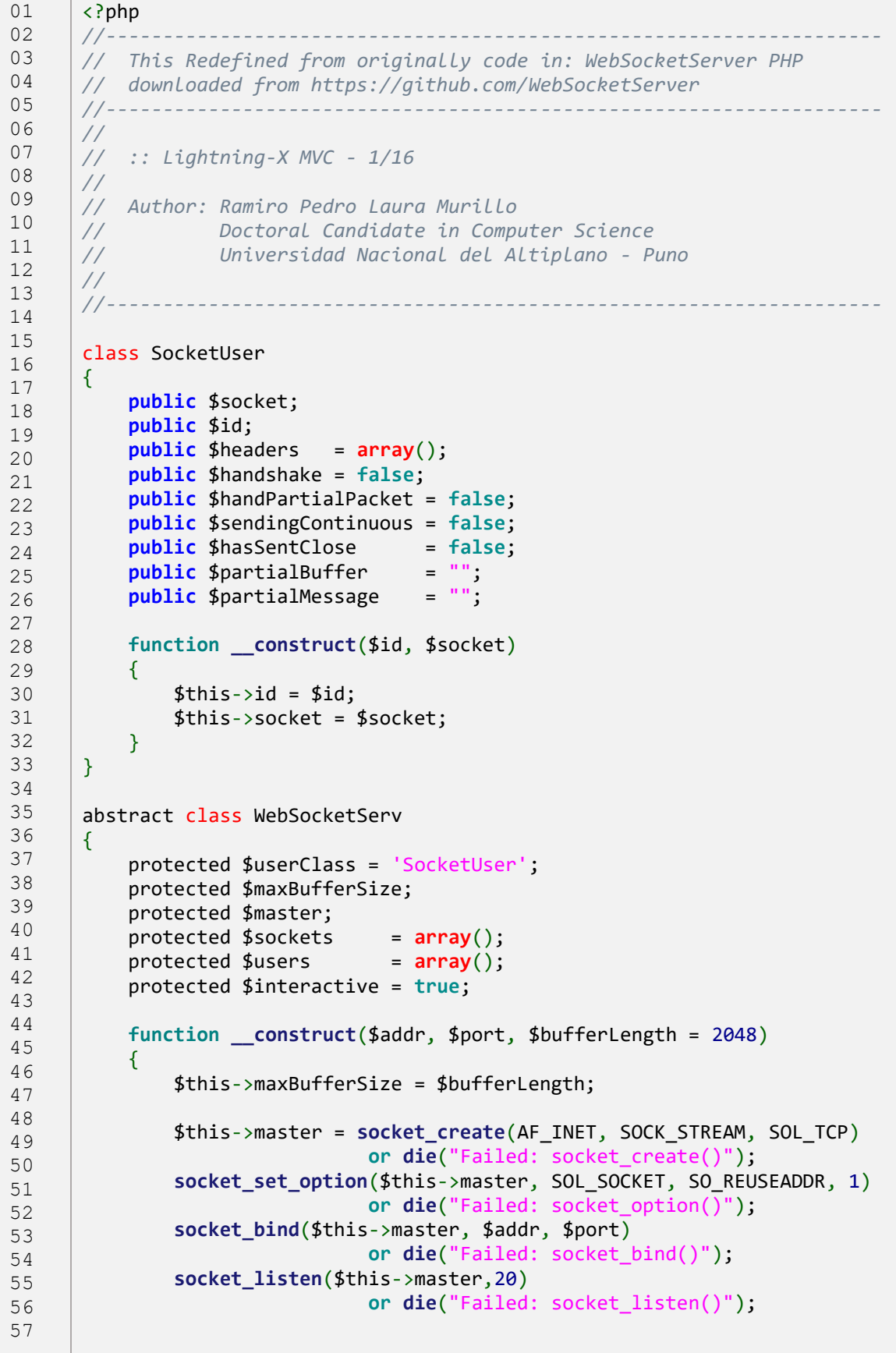

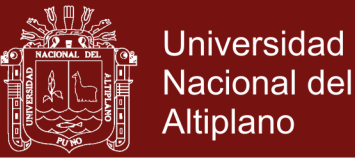

```
58
59
60
61
62
63
64
65
66
67
68
69
70
71
72
73
74
75
76
77
78
79
80
81
82
83
84
85
86
87
88
89
9091
9293
94
95
96
97
98
99
100
101
102
103
104
105
106
107
108
109
110
111
112
113
114
115
116
117
118
                $this->sockets['m'] = $this->master;
                $this->stdout("Server started Listening on $addr:$port".$this-
      >master);
           }
            abstract protected function onReceive($user,$message); // 
            abstract protected function connected($user); // 
            abstract protected function closed($user); // 
            protected function connecting($user)
            {
                // Override, after User is created, but before handshake ends.
            }
            protected function send($user, $message)
           \mathbf{f} if ($user->handshake) {
                    $message = $this->frame($message,$user);
                    $result = @socket_write($user->socket, 
                                     $message, strlen($message));
        }
                else {
                    // User has not yet performed their handshake. 
                    $holdingMessage = array(
                              'user' => $user, 'message' => $message);
                    $this->heldMessages[] = $holdingMessage;
                }
            }
            protected function broadcast( $message )
            {
                foreach ($this->users as $user) {
                    $this->send($user, $message);
                }
            }
            protected function connect( $socket )
            {
                $user = new $this->userClass(uniqid('u'), $socket);
                $this->users[$user->id] = $user;
                $this->sockets[$user->id] = $socket;
                $this->connecting($user);
            }
            protected function disconnect( $socket, 
                             $triggerClosed = true, $sockErrNo = null)
            {
                $disconnectedUser = $this->getUserBySocket($socket);
                if ($disconnectedUser !== null) {
                    unset($this->users[$disconnectedUser->id]);
                    if (array_key_exists( $disconnectedUser->id, 
                                           $this->sockets) ) {
                        unset($this->sockets[$disconnectedUser->id]);
        }
                   if (!is null($sockErrNo)) {
                        socket_clear_error($socket);
```
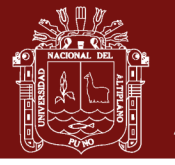

**Universidad Nacional del** Altiplano

```
119
120
121
122
123
124
125
126
127
128
129
130
131
132
133
134
135
136
137
138
139
140
141
142
143
144
145
146
147
148
149
150
151
152
153
154
155
156
157
158
159
160
161
162
163
164
165
166
167
168
169
170
171
172
173
174
175
176
177
178
179
        }
                       if ($triggerClosed) {
                           $this->stdout( "Client disconnected. 
       ".$disconnectedUser->socket );
                           $this->closed( $disconnectedUser );
                           socket_close( $disconnectedUser->socket );
        }
                      else {
                           $message = $this->frame('', $disconnectedUser, 
       'close');
                           @socket_write( $disconnectedUser->socket, 
                                $message, strlen($message));
        }
                  }
             }
                                  /*********************************************************************
        *
           * Main processing loop
        * 
       *********************************************************************/
             public function run()
       \overline{\phantom{a}} while( true )
                  {
                      if (empty($this->sockets)) {
                           $this->sockets['m'] = $this->master;
        }
                      $read = $this->sockets;
                      $write = $except = null;
                      @socket_select( $read, $write, $except, 1 );
                      foreach ($read as $socket) {
                           if ($socket == $this->master) {
                                $client = socket_accept($socket);
                               if ($client < 0) { } $this->stderr("Failed: socket_accept()");
                                     continue;
       }<br>}<br>}
                               else {
                                     $this->connect($client);
                                     $this->stdout("Client connected. " . $client);
       }<br>}<br>}
        } 
                           else {
                                $numBytes = @socket_recv($socket, $buffer, $this-
       >maxBufferSize, 0);
                                if ($numBytes === false) {
                                     $sockErrNo = socket_last_error($socket);
                                     switch ($sockErrNo)
       {1 \over 2} and {1 \over 2} and {1 \over 2} and {1 \over 2} and {1 \over 2} and {1 \over 2} and {1 \over 2} and {1 \over 2} and {1 \over 2} and {1 \over 2} and {1 \over 2} and {1 \over 2} and {1 \over 2} and {1 \over 2} and {1 \over 2} and {1 \over 2} a
                                         case 102: // ENETRESET -- Network 
                                         case 103: // ECONNABORTED -- Software 
                                         case 104: // ECONNRESET -- Connection 
                                         case 108: // ESHUTDOWN -- Cannot send 
                                         case 110: // ETIMEDOUT -- Connection
```
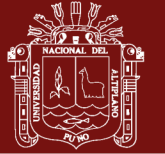

**Universidad Nacional del** Altiplano

180 181 182 183 184 185 186 187 188 189 190 191 192 193 194 195 196 197 198 199 200 201 202 203 204 205 206 207 208 209 210 211 212 213 214 215 216 217 218 219 220 221 222 223 224 225 226 227 228 229 230 231 232 233 234 235 236 237 238 239 240 **case** 111: *// ECONNREFUSED -- Connection* **case** 112: *// EHOSTDOWN -- Host is down* **case** 113: *// EHOSTUNREACH -- No route to* **case** 121: *// EREMOTEIO -- Rempte I/O* **case** 125: *// ECANCELED -- Operation* \$this->**stderr**("Unusual disconnect on socket " . \$socket); \$this->**disconnect**(\$socket, **true**, \$sockErrNo); break; default: \$this->**stderr**('Socket error: ' . **socket\_strerror**(\$sockErrNo)); denotes the control of the control of the second property of the control of the control of the control of the c }<br>}<br>} **elseif**  $(\text{ShumBytes} == 0)$  { \$this->**disconnect**(\$socket); \$this->**stderr**("Client disconnected. TCP connection lost: " . \$socket);<br>} }<br>}<br>} **else** { \$user = \$this->**getUserBySocket**(\$socket); **if** (!\$user->handshake) { \$tmp = **str\_replace**("\r", '', \$buffer); **if** (**strpos**(\$tmp, "\n\n") === **false** ) { continue; *// If the client has not finished sending the header, then wait before sending our upgrade response.* } \$this->**doHandshake**(\$user,\$buffer); denotes the control of the control of the second property of the control of the control of the control of the c **else** { *// send and split packet into frame and send it to deframe //* \$this->**split\_packet**(\$numBytes,\$buffer, \$user); denotes the control of the control of the second property of the control of the control of the control of the c }<br>}<br>} } } } } protected **function doHandshake**(\$user, \$buffer) { \$magicGUID = "258EAFA5-E914-47DA-95CA-C5AB0DC85B11";  $$heads = array()$ ; \$lines = **explode**("\n",\$buffer); **foreach** (\$lines as \$line) { **if** (**strpos**(\$line,":") !== **false**) { \$header = **explode**(":",\$line,2); \$headers[**strtolower**(**trim**(\$header[0]))] = **trim**(\$header[1]); }

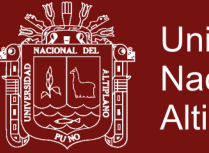

```
241
242
243
244
245
246
247
248
249
250
251
252
253
254
255
256
257
258
259
260
261
262
263
264
265
266
267
268
269
270
271
272
273
274
275
276
277
278
279
280
281
282
283
284
285
286
287
288
289
290
291
292
293
294
295
296
297
298
299
300
301
                    elseif (stripos($line,"get ") !== false) {
                        preg_match("/GET (.*) HTTP/i", $buffer, $reqResource);
                        $headers['get'] = trim($reqResource[1]);
        }
                }
                if (isset($headers['get'])) {
                    $user->requestedResource = $headers['get'];
                } 
                else {
                    // todo: fail the connection
                    $handshakeResponse = "HTTP/1.1 405 Method Not 
      Allowed\r\n\r\n";
                }
                // when error happends
                if ( isset($handshakeResponse) ) {
                    socket_write($user-
      >socket,$handshakeResponse,strlen($handshakeResponse));
                    $this->disconnect($user->socket);
                    return;
                }
                $user->headers = $headers;
                $user->handshake = $buffer;
               $rawToken = "";
                $webSocketKeyHash = sha1($headers['sec-websocket-key'] . 
      $magicGUID);
               for (\frac{1}{2}i = 0; \frac{1}{2}i < 20; \frac{1}{2}i++) {
                    $rawToken .= chr( hexdec(substr($webSocketKeyHash,$i*2, 
      2)) );
                }
                $handshakeToken = base64_encode($rawToken) . "\r\n";
                $subProtocol = (isset($headers['sec-websocket-protocol'])) 
      ? $this->processProtocol($headers['sec-websocket-protocol']) : "";
                $extensions = (isset($headers['sec-websocket-
      extensions'])) ? $this->processExtensions($headers['sec-websocket-
      extensions']) : "";
                $handshakeResponse = "HTTP/1.1 101 Switching 
      Protocols\r\nUpgrade: websocket\r\nConnection: Upgrade\r\nSec-
      WebSocket-Accept: $handshakeToken$subProtocol$extensions\r\n";
                socket_write( $user->socket, $handshakeResponse, 
      strlen($handshakeResponse) );
                $this->connected($user);
                //echo "HandResp: $handshakeResponse";
           }
           protected function getUserBySocket($socket)
            {
                foreach ($this->users as $user) {
                   if ($user->socket == $socket) {} return $user;
```
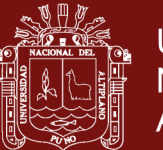

**Universidad Nacional del** Altiplano

```
302
303
304
305
306
307
308
309
310
311
312
313
314
315
316
317
318
319
320
321
322
323
324
325
326
327
328
329
330
331
332
333
334
335
336
337
338
339
340
341
342
343
344
345
346
347
348
349
350
351
352
353
354
355
356
357
358
359
360
361
362
        }
                }
                return null;
            }
            public function stdout($message)
            {
                if ($this->interactive) {
                    echo "$message\n";
                }
            }
            public function stderr($message)
            {
                if ($this->interactive) {
                    echo "$message\n";
                }
            }
            protected function frame($message, $user, $messageType='text', 
      $messageContinues=false)
            {
                switch ($messageType) {
                     case 'continuous':
                    $b1 = 0:
                     break;
                     case 'text':
                     $b1 = ($user->sendingContinuous) ? 0 : 1;
                     break;
                     case 'binary':
                     $b1 = ($user->sendingContinuous) ? 0 : 2;
                     break;
                     case 'close':
                    $b1 = 8; break;
                     case 'ping':
                    $b1 = 9;
                     break;
                     case 'pong':
                    $b1 = 10; break;
        }
                if ($messageContinues) {
                     $user->sendingContinuous = true;
                } 
                else {
                    $b1 + 128; $user->sendingContinuous = false;
        }
                $length = strlen($message);
               $lengthField = if ($length < 126) {
                    $b2 = $length; } 
                elseif ($length < 65536) {
                    $b2 = 126; $hexLength = dechex($length);
                     //$this->stdout("Hex Length: $hexLength");
                    \textbf{if} \text{ (strlen(\text{\texttt{ShexLength})\%2}} == 1)
```
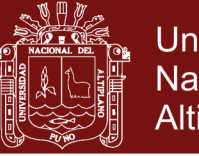

**Universidad Nacional del** Altiplano

```
363
364
365
366
367
368
369
370
371
372
373
374
375
376
377
378
379
380
381
382
383
384
385
386
387
388
389
390
391
392
393
394
395
396
397
398
399
400
401
402
403
404
405
406
407
408
409
410
411
412
413
414
415
416
417
418
419
420
421
422
423
                        $hexLength = '0' . $hexLength;
        }
                    $n = strlen($hexLength) - 2;
                   for (\frac{1}{2}i = \frac{1}{2}n; \frac{1}{2}i > 0; \frac{1}{2}i = \frac{1}{2}i - 2) $lengthField = chr(hexdec(substr($hexLength, $i, 2))) 
       . $lengthField;
        }
                    while (strlen($lengthField) < 2) {
                        $lengthField = chr(0) . $lengthField;
        }
                } 
                else {
                   $b2 = 127;
                    $hexLength = dechex($length);
                   if (strlen(\text{ShexLength})\) = 1)$hexLength = '0'. $hexLength;
        } 
                    $n = strlen($hexLength) - 2;
                   for (\frac{1}{2}i = \frac{1}{2}n; \frac{1}{2}i = 0; \frac{1}{2}i = 2) {
                        $lengthField = chr(hexdec(substr($hexLength, $i, 2))) 
       . $lengthField;
        }
                    while (strlen($lengthField) < 8) {
                        $lengthField = chr(0) . $lengthField;
        }
        }
                return chr($b1) . chr($b2) . $lengthField . $message;
            }
           //check packet if he have more than one frame and process each 
      frame individually
           protected function split_packet($length,$packet, $user)
            {
                //add PartialPacket and calculate the new $length
                if ($user->handPartialPacket) {
                    $user->handPartialPacket = false;
                    $packet = $user->partialBuffer . $packet;
                    $length = strlen($packet);
                }
                $fullpacket = $packet;
               $frame pos = 0;$frame id = 1; while($frame_pos<$length)
                {
                    $headers = $this->extractHeaders( $packet );
                    $size = $this->calcoffset( $headers );
                    $framesize = $headers['length'] + $size;
                    //split frame from packet and process it
                    $frame = substr($fullpacket,$frame_pos,$framesize);
                    if (($message = $this->deframe($frame, $user,$headers)) 
      != FALSE) {
                        if ($user->hasSentClose) {
                             $this->disconnect($user->socket);
                        } else {
                             if ((preg_match('//u', $message)) || 
      ($headers['opcode']==2)) {
```
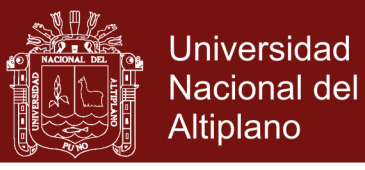

```
424
425
426
427
428
429
430
431
432
433
434
435
436
437
438
439
440
441
442
443
444
445
446
447
448
449
450
451
452
453
454
455
456
457
458
459
460
461
462
463
464
465
466
467
468
469
470
471
472
473
474
475
476
477
478
479
480
481
482
483
484
                                   //$this->stdout("Text msg encoded UTF-8 or 
       Binary msg\n".$message);
                                   $this->onReceive($user, $message);
                              } else {
                                   $this->stderr("not UTF-8\n");
        }
       and the contract of the state of the state of the state of the state of the state of the state of the state of
        }
                    $frame pos += $framesize;
                     $packet = substr($fullpacket,$frame_pos);
                     $frame_id++;
                 }
            }
            protected function calcoffset($headers)
            {
                $offset = 2; if ($headers['hasmask']) {
                    $offset += 4; }
                if ($headers['length'] > 65535) {
                    $offset += 8; } elseif ($headers['length'] > 125) {
                    $offset += 2; }
                 return $offset;
            }
            protected function deframe($message, &$user)
            {
                 $headers = $this->extractHeaders($message);
                 $pongReply = false;
                 $willClose = false;
                 switch($headers['opcode']) {
                     case 0:
                     case 1:
                     case 2:
                     break;
                     case 8:
                     // todo: close the connection
                     $user->hasSentClose = true;
                     return "";
                     case 9:
                     $pongReply = true;
                     case 10:
                     break;
                     default:
                     //$this->disconnect($user); // todo: fail connection
                     $willClose = true;
                     break;
                 }
                 if ($this->checkRSVBits($headers,$user)) {
                     return false;
        }
                 if ($willClose) {
                     // todo: fail the connection
```
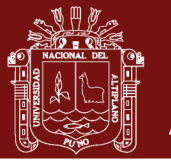

**Universidad Nacional del** Altiplano

```
485
486
487
488
489
490
491
492
493
494
495
496
497
498
499
500
501
502
503
504
505
506
507
508
509
510
511
512
513
514
515
516
517
518
519
520
521
522
523
524
525
526
527
528
529
530
531
532
533
534
535
536
537
538
539
540
541
542
543
544
545
                    return false;
       }
               $payload = $user->partialMessage . $this-
      >extractPayload($message,$headers);
               if ($pongReply) {
                    $reply = $this->frame($payload,$user,'pong');
                    socket_write($user->socket,$reply,strlen($reply));
                    return false;
       }
               if ($headers['length'] > strlen($this-
      >applyMask($headers,$payload))) {
                    $user->handPartialPacket = true;
                    $user->partialBuffer = $message;
                    return false;
       }
               $payload = $this->applyMask($headers,$payload);
               if ($headers['fin']) {
                    $user->partialMessage = "";
                    return $payload;
       }
               $user->partialMessage = $payload;
               return false;
           }
           protected function extractHeaders($message)
           {
               $header = array('fin' => $message[0] & chr(128),
                                         => $message[0] & chr(64),
                                 'rsv2' => $message[0] & chr(32),
                                'rsv3' => $message[0] & chr(16),
                                'opcode' => ord($message[0]) & 15,
                                'hasmask' => $message[1] & chr(128),
                               'length' => \theta,<br>'mask' => ""
                                         \Rightarrow "");
               $header['length'] = (ord($message[1]) >= 128) ? 
      ord($message[1]) - 128 : ord($message[1]);
               if ($header['length'] == 126) {
                    if ($header['hasmask']) {
                       $header['mask'] = $message[4] . $message[5] .
      $message[6] . $message[7];
       }
                    $header['length'] = ord($message[2]) * 256 + 
      ord($message[3]);
       }
               elseif ($header['length'] == 127) {
       if ($header['hasmask']) {
      \texttt{\$header['mask'] = $message[10] \texttt{ . } $message[11] \texttt{ .}$message[12] . $message[13];
       }
                    $header['length'] = ord($message[2]) * 65536 * 65536 * 
      65536 * 256
                        + ord($message[3]) * 65536 * 65536 * 65536
                        + ord($message[4]) * 65536 * 65536 * 256
                        + ord($message[5]) * 65536 * 65536
                        + ord($message[6]) * 65536 * 256
                        + ord($message[7]) * 65536
                        + ord($message[8]) * 256
```
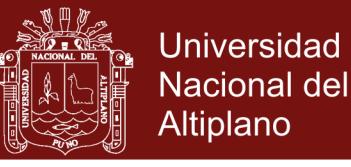

```
546
547
548
549
550
551
552
553
554
555
556
557
558
559
560
561
562
563
564
565
566
567
568
569
570
571
572
573
574
575
576
577
578
579
580
581
582
583
584
585
586
587
588
589
590
591
592
593
594
595
596
597
598
599
600
601
602
603
604
605
606
                        + ord($message[9]);
       }
                elseif ($header['hasmask']) {
                   $header['mask'] = $message[2] . $message[3] . $message[4]
       . $message[5];
       }
                //echo $this->strtohex($message);
               //$this->printHeaders($header);
                return $header;
           }
           protected function checkRSVBits($headers,$user) 
           \mathbf{f} if (ord($headers['rsv1']) + ord($headers['rsv2']) + 
      ord($headers['rsv3']) > 0) {
                    return true;
                }
                return false;
           }
           protected function extractPayload($message,$headers) {
               $offset = 2; if ($headers['hasmask']) {
                   $offset += 4; }
                if ($headers['length'] > 65535) {
                   $offset += 8; } 
                elseif ($headers['length'] > 125) {
                   $offset += 2; }
                return substr($message,$offset);
           }
            protected function applyMask($headers,$payload) {
                $effectiveMask = "";
                if ($headers['hasmask']) {
                    $mask = $headers['mask'];
                } 
                else {
                    return $payload;
       }
                while (strlen($effectiveMask) < strlen($payload)) {
                    $effectiveMask .= $mask;
                }
                while (strlen($effectiveMask) > strlen($payload)) {
                    $effectiveMask = substr($effectiveMask,0,-1);
       }
                return $effectiveMask ^ $payload;
           }
           protected function checkHost($hostName)
           {
                return true; // Override and return false if the 
            }
           protected function checkOrigin($origin) {
                return true; // Override and return false if the origin
            }
            protected function checkWebsocProtocol($protocol) {
```
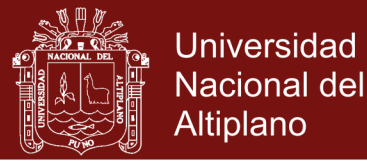

```
607
608
609
610
611
612
613
614
615
616
617
618
619
620
621
622
623
624
625
626
627
628
629
630
631
632
633
634
635
636
637
638
639
640
641
642
643
644
645
646
647
648
649
650
651
652
653
654
655
656
657
658
659
660
661
662
                return true; // Override and return false if a protocol
            }
           protected function checkWebsocExtensions($extensions) {
               return true; // Override and return false if an extension 
            }
            protected function processProtocol($protocol) {
               return ""; // return either "Sec-WebSocket-Protocol:
            }
           protected function processExtensions($extensions) {
                return ""; // return either "Sec-WebSocket-Extensions:
            }
      }
      $creds = "========================================================\n"
               . "== Lightning-X MVC [loboAlfa] SocketServer v0.9 ==\n"
                                                    . "========================================================\n"
               ;
      class MyServer extends WebSocketServ
      {
            protected function onReceive ($usrsock, $message)
            {
                // $this->send($usrsock,$message);
                $this->broadcast( $message );
                $this->stdout( "* $usrsock->id :: $message" );
           }
           protected function connected ( $usrsock )
          \left\{ \right. // Do nothing: This is where cleanup would go
           }
           protected function closed ( $usrsock )
            {
                // Do nothing: This is where cleanup would go
            }
      }
      //------------------------------------------------------------
      // starts Listen server
      //------------------------------------------------------------
      echo $creds;
      $app = new MyServer("209.126.105.180","1020");
      $app->run();
      //- EOF
```
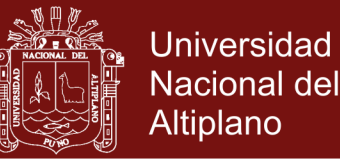

**Anexo 4***.* Listado de código fuente del prototipo de event dispatcher.

```
01
02
03
04
05
06
07
08
09
10
11
12
13
14
15
16
17
18
19
20
21
22
23
24
25
26
27
28
29
30
31
32
33
34
35
36
37
38
39
40
41
42
43
44
45
46
47
48
49
50
51
52
53
54
55
      //-------------------------------------------------------------------
      //
      // Socket Dipatcher for Pervasive MVC Framework 2019
      //
      // Coded by: Ramiro Pedro Laura Murillo
      // version: prototype 0.001
      //
      //-------------------------------------------------------------------
      var socket;
      function createSock( msg, fnHook )
      {
            socket = new WebSocket('ws://vriunap.pe:1020');
            socket.onopen = function (){
                // send when it connects
                socket.send( msg );
            };
            socket.onmessage = function (e){
                if( ! isJSON(e.data) ){
                    console.log("Error en datos");
                    return;
                }
                obj = JSON.parse( e.data );
                console.log( obj );
                fnHook( obj );
            };
            socket.onclose = function (error){
                console.log( "onClose: " + error );
            };
            socket.onerror = function (error){
                // not answer when try connect
                console.log('WebSocket Error: ' + error);
            };
      }
      function signalSend( txt, fnHook )
      {
            if( !txt ) txt ="";
           var msg = { req : { msg: txt, type:"event" } };
            if( socket == null )
                createSock( JSON.stringify(msg), fnHook );
```
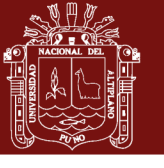

**Universidad Nacional del** Altiplano

```
56
57
58
59
60
61
62
63
64
65
66
67
68
69
70
71
72
73
74
75
76
77
78
79
80
81
82
83
84
85
86
87
88
89
9091
92
93
94
95
96
97
98
99
100
            if( socket.readyState == 3 )
                createSock( JSON.stringify(msg), fnHook );
            if( socket.readyState == 1 )
                socket.send( JSON.stringify(msg), fnHook );
      }
      function lxStateOne()
       {
            var strval = jLx("#lxEdit").val();
            signalSend( strval, function( obj ){
                if( obj.req.msg == "evEfect" )
                     lxStateThree();
                else
                     jLx("#lxEdit").val( obj.req.msg );
            } );
      } lxStateOne();
       //--------------------------------------------------------------
       function lxStateNotif()
       {
            signalSend( "evEfect" );
       }<br>//-----------
                                    //--------------------------------------------------------------
      function lxStateThree()
      {
            if ( $( "#bmenu" ).is( ":hidden" ) )
                $( "#bmenu" ).show( "slow" );
            else
                $( "#bmenu" ).slideUp();
            if ( $( "#cmenu" ).is( ":hidden" ) )
                $( "#cmenu" ).show( "slow" );
            else
                $( "#cmenu" ).slideUp();
       } lxStateThree();
```